This document was produced by scanning the original publication.

Ce document est le produit d'une numérisation par balayage de la publication originale.

**Canada** 

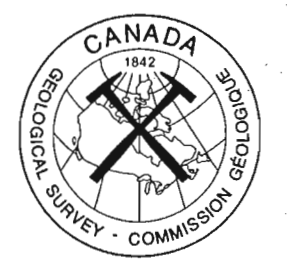

## **GEOLOGICAL SURVEY OF CANADA**

### **OPEN FILE 3665**

# Computing the electromagnetic fields of dipole sources in an anisotropic layered earth

**D.E. Boerner** 

1999

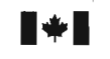

**Natural Resources Ressources naturelles** )\*I **Canada Canada** 

## **GEOLOGICAL SURVEY OF CANADA**

**OPEN FILE 3707** 

Computing the electromagnetic fields of dipole sources in an anisotropic layered earth

**D.E. Boerner** 

Continental Geoscience Division Geological Survey of Canada 615 Booth Street Ottawa, Ontario, CANADA K1Y 0E9

 $\label{eq:2.1} \frac{1}{2} \int_{\mathbb{R}^3} \left| \frac{d\mu}{d\mu} \right|^2 \, d\mu = \frac{1}{2} \int_{\mathbb{R}^3} \left| \frac{d\mu}{d\mu} \right|^2 \, d\mu = \frac{1}{2} \int_{\mathbb{R}^3} \left| \frac{d\mu}{d\mu} \right|^2 \, d\mu = \frac{1}{2} \int_{\mathbb{R}^3} \left| \frac{d\mu}{d\mu} \right|^2 \, d\mu = \frac{1}{2} \int_{\mathbb{R}^3} \left| \frac{d\mu}{d\mu} \right|^2 \,$ 

 $\mathcal{L}^{\text{max}}_{\text{max}}$  and  $\mathcal{L}^{\text{max}}_{\text{max}}$ 

 $\frac{1}{2}$ 

 $\label{eq:2.1} \frac{1}{\sqrt{2}}\left(\frac{1}{\sqrt{2}}\right)^{2} \left(\frac{1}{\sqrt{2}}\right)^{2} \left(\frac{1}{\sqrt{2}}\right)^{2} \left(\frac{1}{\sqrt{2}}\right)^{2} \left(\frac{1}{\sqrt{2}}\right)^{2} \left(\frac{1}{\sqrt{2}}\right)^{2} \left(\frac{1}{\sqrt{2}}\right)^{2} \left(\frac{1}{\sqrt{2}}\right)^{2} \left(\frac{1}{\sqrt{2}}\right)^{2} \left(\frac{1}{\sqrt{2}}\right)^{2} \left(\frac{1}{\sqrt{2}}\right)^{2} \left(\$ 

 $\label{eq:2} \frac{1}{2}\sum_{i=1}^n\frac{1}{2}\sum_{j=1}^n\frac{1}{2}\sum_{j=1}^n\frac{1}{2}\sum_{j=1}^n\frac{1}{2}\sum_{j=1}^n\frac{1}{2}\sum_{j=1}^n\frac{1}{2}\sum_{j=1}^n\frac{1}{2}\sum_{j=1}^n\frac{1}{2}\sum_{j=1}^n\frac{1}{2}\sum_{j=1}^n\frac{1}{2}\sum_{j=1}^n\frac{1}{2}\sum_{j=1}^n\frac{1}{2}\sum_{j=1}^n\frac{1}{2}\sum_{j=1}^n\frac{$ 

#### COMPUTING THE ELECTROMAGNETIC FIELDS OF DIPOLE SOURCES IN AN ANISOTROPIC LAYERED EARTH

David E. **Boerner**  Continental Geoscience Division Geological Survey of Canada 615 Booth Street, Ottawa, Ontario, CANADA KIA OE9

#### Introduction

A generalized representation of the EM fields due to an arbitrary source in a layered earth is presented in terms of toroidal and poloidal modes from an arbitrary dipole source situated in a whole space. Section 2 presents a discussion on how the modal representation can be extended to account for stratified media and it is shown how propagator matrices (see, for example, Kennett 1983) can be used to express the modal potentials at any point in a layered earth (Boerner & West, 1989; note that this paper contains some typographical errors). This result is then used to derive an algorithm useful for computing the EM fields from an arbitrarily oriented point source (electric or magnetic dipole), located at any position in a stratified earth.

#### **1 A** Modal Description of EM **Fields**

Consider the standard form of Maxwell's equations and a single Fourier component proportional to  $e^{i\omega t}$ . proportional to  $e^{i\omega t}$ ,  $\nabla \cdot \mathbf{B} = 0$  (1)

$$
\nabla \cdot \mathbf{B} = 0 \tag{1}
$$

$$
\nabla \times \mathbf{E} + i\omega \mathbf{B} = 0 \tag{2}
$$

$$
\nabla \times \mathbf{B} - \mu \alpha \mathbf{E} = \mu \mathbf{J}'.
$$
 (3)

E is the electric field, B is the magnetic induction and **J'** is the applied source current which is assumed to be unaffected by  $E$  and  $B$ . The electrical properties of the uniform and isotropic medium are represented by the magnetic permeability  $\mu$  and the admittivity  $\alpha = \sigma + i\omega\epsilon$ , where  $\sigma$  is the electrical conductivity and  $\epsilon$  is the permittivity. For the development of the layered earth resposne, it is assumed that the spatial variation of these parameters is confined to the z direction. Cylindrical and Cartesian coordinates will be used in the development with a common origin and z-axis and with  $r, x$  and  $y$ in directions parallel to layering.

Our goal is to derive a solution to Maxwell's equations  $(1)-(3)$  in terms of two independent modes. The axis of separation for these modes is chosen to be the direction in which the model parameters vary, *i.e.,* the z-axis. The "Toroidal Magnetic" or TM mode is characterized by current loops in the  $r-z$  planes and a toroidal magnetic field *(i.e.,* a solenoidal field which has no z-component). Since the electric currents associated with this mode cut across the changing medium properties, one can expect that

TM modes are sensitive to the concentration of charge on conductivity gradients. The "Poloidal Magnetic" or PM mode consists of current loops lying perpendicular to the z-axis which generate a poloidal magnetic field *(i.e.,* a solenoidal field whose curl has no z-component). PM node currents are coupled by induction and are sensitive to layers of high conductivity in the medium, rather than to conductivity gradients.

The modal solution to Maxwell's equations can be obtained by employing a standard theorem of vector analysis to decompose any vector field into a combination of three scalar fields (cf. Morse & Feshbach 1953, Chapter 13),

$$
\mathbf{F} = \nabla \phi + \nabla \times (\psi \hat{\mathbf{z}}) + \nabla \times \nabla \times (\chi \hat{\mathbf{z}})
$$
(4)

where  $\phi$ ,  $\psi$ , and  $\chi$  are eigenfunction solutions of the scalar equations  $\nabla^2 \phi + k^2 \phi = 0$ , etc. When this decomposition is applied to the magnetic induction, the fact that **B** must be solenoidal requires a representation of the form

$$
\mathbf{B} = \nabla \times (\Pi \hat{\mathbf{z}}) + \nabla \times \nabla \times (\Psi \hat{\mathbf{z}}), \tag{5}
$$

where  $\Pi$  represents a scalar potential which generates TM modes and  $\Psi$  is the scalar potential associated with the PM modes. The common Hertz potential separation used by Weaver (1970), among others, is obtained by replacing  $\Pi$  with  $\alpha\Pi$ . In fact,  $\Pi$  and  $\Psi$ are not uniquely determined by this representation until a further constraint is applied (see Backus 1986  $\S$ 1). In our case, an appropriate constraint is applied when the source current is specified by vertical, horizontally irrotational and divergenceless components,

$$
\mathbf{J}' = J_z' \hat{\mathbf{z}} + \nabla_h T + \nabla \times (\Upsilon \hat{\mathbf{z}})
$$
\n<sup>(6)</sup>

where the subscript *h* refers to the horizontal components, and the functions T and  $\Upsilon$ must satisfy the Poisson equations

$$
\nabla_h^2 T = \nabla_h \cdot \mathbf{J}_h' \tag{7}
$$

$$
\nabla_h^2 \Upsilon = -(\nabla_h \times \mathbf{J}_h') \cdot \hat{\mathbf{z}}.\tag{8}
$$

It is important to point out that there are conditions on T and  $\Upsilon$  (see Backus 1986) \$5.2)) but these do not usually introduce problems when dealing with controlled sources. From Maxwell's equations  $(1)-(3)$  and the vector representations in  $(5)-(6)$ , we can obtain differential equations for  $\Pi$  and  $\Psi$ .

$$
\nabla_h^2 \Pi + \alpha \partial_z (\partial_z \Pi / \alpha) - i \omega \mu \alpha \Pi = -\mu J_z' + \mu \alpha \partial_z (T / \alpha) \tag{9}
$$

$$
\nabla^2 \Psi - i\omega \mu \alpha \Psi = -\mu \Upsilon \tag{10}
$$

Also, the electric field is

$$
\mathbf{E} = \frac{1}{\alpha} \nabla_h \left[ \partial_z \Pi / \mu - T \right] - \frac{1}{\alpha} (\nabla_h^2 \Pi / \mu + J_z') \hat{\mathbf{z}} - i \omega \nabla \times (\Psi \hat{\mathbf{z}})
$$
(11)

Equations (9) and (10) illustrate the assertions made in the introduction to this section concerning the current distributions which produce the TM and PM modes. Namely, that divergenceless, horizontally circulating source currents  $\nabla \times (\Upsilon \hat{\mathbf{z}})$  produce the PM modes, while  $J'_z$  and  $\nabla_h T$  generate the TM modes.

The next step is to find solutions for  $\Pi$  and  $\Psi$  which satisfy the differential equations given above. In particular, we are concerned with point sources which suggests that (9) and (10) may be conveniently solved using the Hankel transform pair,

solutions for 
$$
\Pi
$$
 and  $\Psi$  which satisfy the differential equations  
we are concerned with point sources which suggests that (9)  
tiny solved using the Hankel transform pair,  

$$
\tilde{f}(\lambda, z) = \int_0^\infty r J_0(\lambda r) f(r, z) dr,
$$

$$
f(r, z) = \int_0^\infty \lambda J_0(\lambda r) \tilde{f}(\lambda, z) d\lambda.
$$

 $J_0(\lambda r)$  is the zeroth order Bessel function of the first kind, r is the horizontal separation and  $\lambda$  is the horizontal wavenumber. There is a close relationship between (12) and a two dimensional (2D) Fourier transform where  $\lambda^2 = p^2 + q^2$ . The 1D Hankel transforms are preferred for problems involving point sources to reduce the numerical effort of transformation to the space domain by exploiting known cylindrical symmetries of the resulting fields.

Applying the Hankel transform to the governing differential equations yields

$$
\alpha \partial_z (\partial_z \tilde{\Pi}/\alpha) - u^2 \tilde{\Pi} = -\mu \tilde{J}_z' + \mu \alpha \partial_z (\tilde{T}/\alpha) \tag{13}
$$

and

 $\mathbf{r}$ 

$$
\partial_z(\partial_z \tilde{\Psi}) - u^2 \tilde{\Psi} = -\mu \tilde{\Upsilon}, \qquad (14)
$$

where  $u^2 = \lambda^2 + i\omega\mu\alpha$ , and a tilde denotes variables expressed in the Hankel transform domain. To solve these differential equations requires a knowledge of the specific source term, and for the purposes of this discussion we shall consider the source to be an arbitrarily oriented electric dipole of moment  $J = I(dx', dy', dz')$  at an arbitrary point in the model. By solving  $(13)$  and  $(14)$  using the usual variation of parameters method for each source orientation (see also, Chave & Cox 1982), we find the potential on either side of the source as

$$
\begin{bmatrix}\n\Pi(z|_{z\leq z'}) \\
\Pi(z|_{z\geq z'})\n\end{bmatrix} = \frac{\mu I}{4\pi} \int_0^\infty \widetilde{C} \begin{bmatrix} dx' & dy' & dz' \\
-dx' & -dy' & dz' \end{bmatrix} \begin{bmatrix} \partial_x \\
\partial_y \\
\lambda^2 \\
u \end{bmatrix} \frac{J_0(\lambda \xi)}{\lambda} d\lambda
$$
\n(15)

and

$$
\begin{bmatrix}\n\Psi(z|_{z\leq z'}) \\
\Psi(z|_{z\geq z'})\n\end{bmatrix} = \frac{\mu I}{4\pi} \int_0^\infty \tilde{\mathcal{L}} \begin{bmatrix}\ndx' & -dy' & dz' \\
dx' & -dy' & dz'\n\end{bmatrix} \begin{bmatrix}\n\frac{\partial y}{\partial x} \\
\frac{\partial x}{\partial x}\n\end{bmatrix} \frac{J_0(\lambda \xi)}{u\lambda} d\lambda,\n\tag{16}
$$

where  $\widetilde{C}$  is a propagator matrix (see, for example, Gilbert & Backus 1969, Kennett 1983, and Ursin 1983) describing the continuation of the potentials away from the source level,

 $\ddot{\sim}$ 

$$
\widetilde{C} = \begin{bmatrix} e^{u(z-z')} & 0 \\ 0 & e^{-u(z-z')} \end{bmatrix}.
$$
 (17)

This matrix is based on the fact that the potentials must obey the scalar homogeneous Helmholtz equation everywhere except at the source. Although the concept of propagator matrices is likely to be more familar to seismologists than EM researchers, the technique is useful to keep the expressions for the potentials manageable in the case of complicated layering. This formulation also simplifies programming due to modularity.

The horizontal separation between the receiver location  $(r, \phi, z)$  and the source point  $(r', \phi', z')$  is given by the law of cosines

$$
\xi = \sqrt{r^2 + r'^2 - 2rr'\cos(\phi - \phi')}.
$$
 (18)

Notice that the EM fields in a ID earth exhibit translational and rotational invariance, i.e., only the relative separation and orientation between the source and receiver is important and the absolute horizontal reference position is unnecessary. In fact, the only lateral reference point in a layered earth is at infinity where the potentials must approach zero.

Expressions (15) and (16) can be used to find the modal potentials at  $(r, \phi, z)$  in a uniform whole space from a source at  $(r', \phi', z')$ . We next extend the theory to account for layering in the earth model.

#### **2 Propagator Matrices for Stratified Media**

Finding the potentials in a stratified space requires relatively simple modifications of the theory outlined in section 1 in that only the propagator matrices must be changed. To begin, we adopt a right handed coordinate system with the positive z axis directed downwards. Imaginary boundaries are inserted in the model at the source and receiver level and layers are numbered in increasing order away from the source level. This potentially confusing notation is resolved by denoting any quantities on the same side of the source as the receiver with a superscript asterisk (\*).

The modal potentials in a stratified halfspace are found by combining the potentials for a source in a whole space in  $(15)$ .  $(16)$  with solutions of homogeneous forms of the differential equations (13) and (14) to satisfy the boundary conditions at interfaces. Essentially, we add to the whole space potential from the source upward and downward "secondary" potentials whose amplitudes are determined by the property contrasts at boundaries in the media. The net effect is to introduce inward travelling components to the outward components  $(15)-(16)$  and alter the outward travelling amplitudes. A convenient manner of representing the effect is with a reflection ratio, which at any level in the medium is the ratio of the potential which is travelling towards the source (purely reflected potentials) to the potential travelling away from the source (primary and reflected potentials). With this definition and noting that the secondary potentials must propagate unchanged through the source layer, the total potential at the source level can be written in terms of the reflection ratio on either side of the source. The result expressed in the Hankel domain is

$$
\begin{bmatrix} \widetilde{\Pi}_{out}^*(z') \\ \widetilde{\Pi}_{in}^*(z') \end{bmatrix} = \widetilde{\mathcal{R}}^{\Pi} \begin{bmatrix} \widetilde{\Pi}(z|_{z=z'+\epsilon}) \\ \widetilde{\Pi}(z|_{z=z'-\epsilon}) \end{bmatrix} \quad \text{and} \quad \begin{bmatrix} \widetilde{\Psi}_{out}(z') \\ \widetilde{\Psi}_{in}^*(z') \end{bmatrix} = \widetilde{\mathcal{R}}^{\Psi} \begin{bmatrix} \widetilde{\Psi}(z|_{z=z'+\epsilon}) \\ \widetilde{\Psi}(z|_{z=z'-\epsilon}) \end{bmatrix}
$$

where  $\varepsilon$  is infinitesimally small and

$$
\widetilde{\mathcal{R}}^{\Pi} = \frac{1}{1 - \widetilde{R}_1^{\Pi} \widetilde{R}_1^{\Pi*}} \begin{bmatrix} 1 & \widetilde{R}_1^{\Pi} \\ \widetilde{R}_1^{\Pi*} & \widetilde{R}_1^{\Pi} \widetilde{R}_1^{\Pi*} \end{bmatrix},
$$
\n(19)

and

$$
\widetilde{\mathcal{R}}^{\Psi} = \frac{1}{1 - \widetilde{R}_1^{\Psi} \widetilde{R}_1^{\Psi*}} \begin{bmatrix} 1 & \widetilde{R}_1^{\Psi} \\ \widetilde{R}_1^{\Psi*} & \widetilde{R}_1^{\Psi} \widetilde{R}_1^{\Psi*} \end{bmatrix} . \tag{20}
$$

With no stratification, there are no reflected potentials and thus the reflection ratios are all zero. In this case, (19) and (20) reduce to unity and the whole space potentials are unaltered by this component of the propagation matrices.

Expressions for the reflection ratios can then be found by translating the boundary conditions on the EM fields to boundary conditions on the modal potentials. The relationship between the ratios defined in adjacent layers for the TM mode is given by

$$
\widetilde{R}_{i}^{\Pi} = \left[ \frac{\widetilde{X}_{i}^{\Pi}(\widetilde{R}_{i+1}^{\Pi} + 1) + \widetilde{Y}_{i}^{\Pi}(\widetilde{R}_{i+1}^{\Pi} - 1)}{\widetilde{X}_{i}^{\Pi}(\widetilde{R}_{i+1}^{\Pi} + 1) - \widetilde{Y}_{i}^{\Pi}(\widetilde{R}_{i+1}^{\Pi} - 1)} \right] e^{-2u_{i}t_{i}} \tag{21}
$$

where the  $i^{th}$  reflection ratio is evaluated at the boundary between the  $i^{th} - 1$  and  $i^{th}$ layer,  $t_i$  is the thickness of the  $i^{th}$  layer and

$$
\widetilde{X}_i^{\Pi} = \frac{u_i}{u_{i+1}}, \quad \widetilde{Y}_i^{\Pi} = \frac{\alpha_i}{\alpha_{i+1}}.
$$

The PM mode reflection ratio has an identical form to (21),

$$
\widetilde{R}_{i}^{\Psi} = \left[ \frac{\widetilde{X}_{i}^{\Psi}(\widetilde{R}_{i+1}^{\Psi} + 1) + \widetilde{Y}_{i}^{\Psi}(\widetilde{R}_{i+1}^{\Psi} - 1)}{\widetilde{X}_{i}^{\Psi}(\widetilde{R}_{i+1}^{\Psi} + 1) - \widetilde{Y}_{i}^{\Psi}(\widetilde{R}_{i+1}^{\Psi} - 1)} \right] e^{-2u_{i}t_{i}} \tag{22}
$$

except that

$$
\widetilde{X}_i^{\Psi} = \frac{u_i}{u_{i+1}}, \quad \widetilde{Y}_i^{\Psi} = \frac{\beta_i}{\beta_{i+1}}
$$

where  $\beta_i = i\omega\mu_i$  is the impedivity of the *i<sup>th</sup>* layer.

The form of (21) and (22) indicates that reflection ratios can be evaluated recursively. The starting point for the recursion is anywhere beyond the stratification since then there are no subsequent layers to reflect the potential back towards the source and  $R_n = 0$ . Thus a calculation is performed on each side of the source, starting at the terminating halfspace and continuing in to the source horizon until  $R_1$  and  $R_1^*$  (the reflection coefficients on both sides of the source level) are each known.

Once the total potential at the source level is known, the potentials at some other depth are found by using a propagator matrix similar to that described for the whole space model. The form of this matrix for the **ith** layer is

$$
\widetilde{\mathbf{C}}_{i} = \begin{bmatrix} e^{-u_{i}t_{i}} & 0\\ 0 & e^{+u_{i}t_{i}} \end{bmatrix}
$$
\n(23)

and it describes the attenuation and amplification of the outward and inward travelling potentials, respectively, as well as their respective phase shifts. However, as this matrix only represents a continuation of the potentials through homogeneous material, and it is necessary to enforce the boundary conditions on the potentials at the interfaces with an appropriate boundary condition matrix. These are

$$
\widetilde{\mathbf{B}}_{i}^{\Pi} = \frac{1}{2} \begin{bmatrix} (\widetilde{Y}_{i}^{\Pi} + \widetilde{X}_{i}^{\Pi}) & (\widetilde{Y}_{i}^{\Pi} - \widetilde{X}_{i}^{\Pi}) \\ \widetilde{R}_{i+1}^{\Pi} (\widetilde{Y}_{i}^{\Pi} + \widetilde{X}_{i}^{\Pi}) & \widetilde{R}_{i+1}^{\Pi} (\widetilde{Y}_{i}^{\Pi} - \widetilde{X}_{i}^{\Pi}) \end{bmatrix},
$$
\n(24)

and

$$
\widetilde{\mathbf{B}}_{i}^{\Psi} = \frac{1}{2} \begin{bmatrix} (\widetilde{Y}_{i}^{\Psi} + \widetilde{X}_{i}^{\Psi}) & (\widetilde{Y}_{i}^{\Psi} - \widetilde{X}_{i}^{\Psi}) \\ \widetilde{R}_{i+1}^{\Psi} (\widetilde{Y}_{i}^{\Psi} + \widetilde{X}_{i}^{\Psi}) & \widetilde{R}_{i+1}^{\Psi} (\widetilde{Y}_{i}^{\Psi} - \widetilde{X}_{i}^{\Psi}) \end{bmatrix} . \tag{25}
$$

when propagating the potentials from the  $i^{th}$  to the  $i^{th} + 1$  layer.

The final response matrices for converting the primary source potential at the source level to inward and outward propagating potentials at the receiver level are denoted  $T$ and  $\widetilde{\mathbf{P}}$  for the toroidal and poloidal magnetic modes and have the form

$$
\widetilde{\mathbf{E}} = \widetilde{\mathbf{C}}_R^{\Pi} \times \widetilde{\mathbf{B}}_{R-1}^{\Pi} \times \widetilde{\mathbf{C}}_{R-1}^{\Pi} \times \dots \times \widetilde{\mathbf{B}}_S^{\Pi} \times \widetilde{\mathbf{C}}_S^{\Pi} \times \widetilde{\mathbf{R}}^{\Pi},\tag{26}
$$

and

$$
\widetilde{\mathbf{L}} = \widetilde{\mathbf{C}}_R^{\Psi} \times \widetilde{\mathbf{B}}_{R-1}^{\Psi} \times \widetilde{\mathbf{C}}_{R-1}^{\Psi} \times \dots \times \widetilde{\mathbf{B}}_S^{\Psi} \times \widetilde{\mathbf{C}}_S^{\Psi} \times \widetilde{\mathcal{R}}^{\Psi},\tag{27}
$$

where the layers containing the source and receiver are designated by the subscripts *S*  and R respectively.

Summarizing, the potentials at any receiver location can be calculated from

$$
\begin{bmatrix} \Pi_{out}^*(z) \\ \Pi_{in}^*(z) \end{bmatrix} = \frac{\mu I}{4\pi} \int_0^\infty \tilde{\mathcal{P}} \begin{bmatrix} dx' & dy' & dz' \\ -dx' & -dy' & dz' \end{bmatrix} \begin{bmatrix} \partial_x \\ \partial_y \\ \partial_z \end{bmatrix} \frac{J_0(\lambda \xi)}{\lambda} d\lambda \qquad (28)
$$

and

$$
\begin{bmatrix} \Psi_{out}^*(z) \\ \Psi_{in}^*(z) \end{bmatrix} = \frac{\mu I}{4\pi} \int_0^\infty \widetilde{\mathcal{I}} \begin{bmatrix} dx' & -dy' & dz' \\ dx' & -dy' & dz' \end{bmatrix} \begin{bmatrix} v_y \\ v_z \\ 0 \end{bmatrix} \frac{J_0(\lambda \xi)}{u\lambda} d\lambda.
$$
 (29)

 $-9 -$ 

The sum of the outgoing and ingoing modal potentials can be substituted into the definitions of the EM fields (11) and (5) to obtain expressions for the electric field and magnetic induction from a dipole source. After some algebra and collecting terms according to the the spatial derivatives, a general representation of the EM fields from an arbitrary electric dipole source is written

$$
\begin{bmatrix} E_x \\ E_y \\ E_z \\ B_x \\ B_y \\ B_z \end{bmatrix} = \frac{I}{4\pi} \int_0^\infty \tilde{\mathcal{F}} \begin{bmatrix} \lambda^{-2} \partial_{xx} \\ \lambda^{-2} \partial_{xy} \\ \partial_x \\ \partial_y \\ 1 \end{bmatrix} \lambda J_0(\lambda \xi) d\lambda \tag{30}
$$

where  $\tilde{\mathcal{F}}$  is a (6  $\times$  5) matrix provided in Table 1 (which is actually for a transversely isotropic medium; see below). Notice that  $\tilde{\mathcal{Z}}$  contains all the information about the electrical properties of the layered earth for an arbitrary dipole source excitation and the geometrical variations of the fields are contained in the  $(1 \times 5)$  matrix of partial differentials.

A useful alternative representation is to employ Bessel function relationships to define the geometrical operators in terms of sines and cosines instead of differentials. For example,

$$
\begin{bmatrix}\n\frac{\partial_{xx}}{\partial_{xy}} \\
\frac{\partial_{xy}}{\partial_{y}} \\
1\n\end{bmatrix} J_0(\lambda \xi) \Longleftrightarrow\n\begin{bmatrix}\n-\frac{\cos 2\theta + 1}{2}\lambda^2 & \cos 2\theta \frac{\lambda}{\xi} \\
-\frac{\sin 2\theta}{2}\lambda^2 & \sin 2\theta \frac{\lambda}{\xi} \\
0 & -\lambda \cos \theta \\
0 & -\lambda \sin \theta \\
0 & -\lambda \sin \theta\n\end{bmatrix} \begin{bmatrix}\nJ_0(\lambda \xi) \\
J_1(\lambda \xi)\n\end{bmatrix}
$$
\n(31)

and  $\theta$  is measured from the *x*-axis.

The final expression for the fields in terms of the geometrical functions can be

written  
\n
$$
\begin{bmatrix}\nE_x \\
E_y \\
E_z \\
B_x \\
B_y \\
B_z\n\end{bmatrix} = \frac{I}{4\pi} \int_0^\infty \tilde{\mathcal{L}} \begin{bmatrix}\n-\frac{\cos 2\theta + 1}{2} & \frac{\cos 2\theta}{\lambda \xi} \\
-\frac{\sin 2\theta}{2} & \frac{\sin 2\theta}{\lambda \xi} \\
0 & -\lambda \cos \theta \\
0 & -\lambda \sin \theta\n\end{bmatrix} \lambda \begin{bmatrix}\nJ_0(\lambda \xi) \\
J_1(\lambda \xi)\n\end{bmatrix} d\lambda
$$
\n(32)

Table 1 contains the matrix  $\tilde{\mathcal{F}}$  for two types of sources, the electric dipole source developed above, and the magnetic dipole source M, *(i.e.,* a divergenceless source current). Provided the source is infinitesimally small, altering the theory to account for a magnetic dipole source is relatively simple since the source terms only alter the differential equations  $(13)-(14)$  and whole space potentials  $(15)-(16)$ , but not the propagation matrices. The subscripts  $S$  and  $R$  in Table 1 refer to the properties of the layers containing the source and receiver, respectively, while the terms  $P_n$  and  $T_n$  refer to linear combinations of the elements of the propagation matrix  $\widetilde{P}$  and  $\widetilde{T}$ , viz.,

$$
\widetilde{T}_1 = (\widetilde{T}_{1,1} + \widetilde{T}_{1,2} + \widetilde{T}_{2,1} + \widetilde{T}_{2,2}) \n\widetilde{T}_2 = (\widetilde{T}_{1,1} + \widetilde{T}_{1,2} - \widetilde{T}_{2,1} - \widetilde{T}_{2,2}) \n\widetilde{T}_3 = (\widetilde{T}_{1,1} - \widetilde{T}_{1,2} - \widetilde{T}_{2,1} + \widetilde{T}_{2,2}) \n\widetilde{T}_4 = (\widetilde{T}_{1,1} - \widetilde{T}_{1,2} + \widetilde{T}_{2,1} - \widetilde{T}_{2,2}) \n\widetilde{P}_1 = (\widetilde{P}_{1,1} + \widetilde{P}_{1,2} + \widetilde{P}_{2,1} + \widetilde{P}_{2,2}) \n\widetilde{P}_2 = (\widetilde{P}_{1,1} + \widetilde{P}_{1,2} - \widetilde{P}_{2,1} - \widetilde{P}_{2,2}) \n\widetilde{P}_3 = (\widetilde{P}_{1,1} - \widetilde{P}_{1,2} - \widetilde{P}_{2,1} + \widetilde{P}_{2,2}) \n\widetilde{P}_4 = (\widetilde{P}_{1,1} - \widetilde{P}_{1,2} + \widetilde{P}_{2,1} - \widetilde{P}_{2,2}).
$$
\n(33)

Examining Table 1 indicates that once the source orientation is specified, a maximum of only four of these scalar functions are necessary to repiesent all the components of the EM field. Furthermore, if the source and receiver are on the same horizontal plane this number reduces to two and there is substantial redundancy in how EM field components sample a stratified earth structure.

Equation (30) is a complete representation of the EM Green's function multiplied by the source distribution and no approximations or assumptions (other than choosing the specific nature of the dipole source) have been incorporated into the development. Because no quasi-static approximation **(e.g.,** Wait 1982) has been made, this form of the EM fields is equally valid for wave and diffusion problems (assuming a known source current that is unaffected by E and B).

When the source and receiver are both located at the earth/air interface, the propagation matrices reduce to

$$
\widetilde{\mathbf{P}} = \begin{bmatrix} 1 & 0 \\ \widetilde{R}_1^{\Pi} & 0 \end{bmatrix} \tag{34}
$$

and

$$
\widetilde{\mathbf{L}} = \begin{bmatrix} 1 & 0 \\ \widetilde{R}_1^{\Psi} & 0 \end{bmatrix} . \tag{35}
$$

Further simplification can be achieved when the source and receiver are located at the air/earth contact and the earth is a uniform halfspace. In this case we write

$$
\widetilde{R}_0^{\Pi} = \left[ \frac{\frac{\lambda}{u} - \frac{\alpha_0}{\alpha}}{\frac{\lambda}{u} + \frac{\alpha_0}{\alpha}} \right] \tag{36}
$$

$$
\widetilde{R}_0^{\Psi} = \begin{bmatrix} \frac{\lambda}{u} - \frac{\beta_0}{\beta} \\ \frac{\lambda}{u} + \frac{\beta_0}{\beta} \end{bmatrix}
$$
\n(37)

 $\widetilde{\epsilon}$ since  $\widetilde{R}_2^{\Pi} = 0$  and  $\widetilde{R}_2^{\Psi} = 0$ . For this particular case, it is a simple matter to write down the expressions for  $\tilde{P}$  and  $\tilde{T}$ .

$$
\widetilde{P}_1 = \widetilde{P}_4 = 1 + \widetilde{R}_0^{\Pi} = \frac{2\lambda\alpha}{\lambda\alpha + u\alpha_0} \tag{38}
$$

$$
\widetilde{P}_2 = \widetilde{P}_3 = 1 - \widetilde{R}_0^{\Pi} = \frac{2u\alpha_0}{\lambda\alpha + u\alpha_0} \tag{39}
$$

$$
\widetilde{T}_1 = \widetilde{T}_4 = 1 + \widetilde{R}_0^{\Psi} = \frac{2\lambda\beta}{\lambda\beta + u\beta_0} \tag{40}
$$

$$
\widetilde{T}_2 = \widetilde{T}_3 = 1 - \widetilde{R}_0^{\Psi} = \frac{2u\beta_0}{\lambda\beta + u\beta_0} \tag{41}
$$

In evaluating closed forms of these expressions, it is useful to recall that  $\alpha_0 \approx 0$ .

A useful extension to the theory outlined here is to consider transversely isotropic media (see, for example, Wait 1982). That is, the medium is characterized by an admittivity tensor having the principal axis of anisotropy coincident with the axis of separation

for the modal potentials.

$$
\alpha = \begin{bmatrix}\n\sigma_h + i\omega \epsilon_h & 0 & 0 \\
0 & \sigma_h + i\omega \epsilon_h & 0 \\
0 & 0 & \sigma_v + i\omega \epsilon_v\n\end{bmatrix} = \begin{bmatrix}\n\alpha_h & 0 & 0 \\
0 & \alpha_h & 0 \\
0 & 0 & \alpha_v\n\end{bmatrix}
$$
\n(42)

Thus, the horizontal admittivity may be different than the vertical admittivity.

The development of the modal potentials and EM fields in anisotropic media is more involved than the theory presented here but contains the same essential elements (see the discussion by Nobes 1984). Rather than present a complete theoretical exposition, we simply quote the changes to the theory presented in this paper which are required to represent the EM fields in an anisotropic media.

First, the coefficient of anisotropy is defined to be

$$
K^2 = \alpha_h / \alpha_v \tag{43}
$$

and it is found that

$$
v = \sqrt{K^2 \lambda^2 + i\omega \mu \alpha_h} \tag{44}
$$

describes the vertical continuation operator for the TM potential in the transversely isotropic media. Therefore the continuation operator for this rnode is simply

$$
\widetilde{\mathbf{C}}_i^{\Pi} = \begin{bmatrix} e^{-v_i t_i} & 0\\ 0 & e^{+v_i t_i} \end{bmatrix} . \tag{45}
$$

The boundary conditions at layer interfaces must be modified to account for the anisotropic case and therefore yield a new definition of the reflection ratio and the boundary condition matrix elements  $\widetilde{X}_i^{\Pi}$  and  $\widetilde{Y}_i^{\Pi}$ .

$$
\widetilde{R}_{i}^{\Pi} = \left[ \frac{\widetilde{X}_{i}^{\Pi}(\widetilde{R}_{i+1}^{\Pi} + 1) + \widetilde{Y}_{i}^{\Pi}(\widetilde{R}_{i+1}^{\Pi} - 1)}{\widetilde{X}_{i}^{\Pi}(\widetilde{R}_{i+1}^{\Pi} + 1) - \widetilde{Y}_{i}^{\Pi}(\widetilde{R}_{i+1}^{\Pi} - 1)} \right] e^{-2v_{i}t_{i}} \tag{46}
$$

where

$$
\widetilde{X}_i^{\Pi} = \frac{v_i}{v_{i+1}} \frac{K_{i+1}^2}{K_i^2}, \quad \widetilde{Y}_i^{\Pi} = \frac{\alpha_{v,i}}{\alpha_{v,i+1}}
$$

Thus the changes introduced by the anisotropic model'alter the continuation operator and boundary conditions of the TM modal potential. The other change enters in the actual differential equations governing the modal potentials. Notice that all expressions presented in Table 1 reduce to the isotropic case when  $\alpha_v = \alpha_h = \alpha$  so that  $K^2 = 1$  and  $u = v$ . Also, one should expect that fields generated by horizontal circulations of current (PM mode) should be unaffected by transverse isotropy, which is indeed the case.

$$
\widetilde{H}_{x,e}^{I'} \t M'_{y,e} \t C I'_{z,e} \t 0 \t -i\omega\mu_R \frac{\widetilde{T}_1}{u_S} I'_{x,e}
$$
\n
$$
-AI'_{y,e} \t AI'_{x,e} \t 0 \t C I'_{z,e} \t -\frac{v_R}{K_R} \frac{\widetilde{P}_3}{\alpha_{v,S}} I'_{y,e}
$$
\n
$$
\widetilde{E}_e = dl
$$
\n
$$
BI'_{y,e} \t -BI'_{x,e} \t 0 \t DI'_{z,e} \t \mu_R \frac{\alpha_{v,R}}{\alpha_{v,S}} \widetilde{P}_4 I'_{y,e}
$$
\n
$$
BI'_{x,e} \t BI'_{y,e} \t -DI'_{z,e} \t 0 \t -\mu_R \frac{u_R}{u_S} \widetilde{T}_2 I'_{x,e}
$$
\n
$$
0 \t 0 \t -FI'_{y,e} \t FI'_{x,e} \t 0
$$

 $% \left\vert \mathcal{L}_{\mathcal{A}}\right\vert$  where

 $\bar{\beta}$ 

$$
A = \begin{pmatrix} v_R & \tilde{P}_3 \\ \overline{K}_R & \overline{\alpha_{v,S}} - i\omega \mu_R \frac{\tilde{T}_1}{u_S} \end{pmatrix}, \qquad B = \begin{pmatrix} \mu_R \frac{\alpha_{v,R}}{\alpha_{v,S}} \tilde{P}_4 - \mu_R \frac{u_R}{u_S} \tilde{T}_2 \end{pmatrix},
$$
  

$$
C = \frac{v_R}{v_S} \frac{K_S}{K_R} \frac{\tilde{P}_2}{\alpha_{v,S}}, \qquad D = \mu_R \frac{\alpha_{v,R}}{\alpha_{v,S}} \frac{K_S \tilde{P}_1}{v_S},
$$
  

$$
E = \frac{\tilde{P}_4}{\alpha_{v,S}}, \qquad F = \mu_R \frac{\tilde{T}_1}{u_S}.
$$

 $\quad \hbox{and}$ 

 $\epsilon$ 

 $\overline{\phantom{a}}$ 

$$
\tilde{\mathcal{L}}_{m} = i\omega\mu_{S}dA
$$
\n
$$
-H'_{x,m} \t H'_{x,m} = -H'_{y,m} \t U_{z,m} \t U_{z,m} +H'_{y,m} -H'_{z,m} \t U_{z,m} +H'_{z,m} \t U_{z,m} +H'_{z,m} \t U_{
$$

where

$$
A = \left(\frac{\mu_R}{\mu_S}\widetilde{T}_4 - \frac{K_S}{K_R}\frac{v_R}{v_S}\widetilde{P}_2\right).
$$
  
\n
$$
B = \mu_R \left(\frac{u_R\widetilde{T}_3}{\beta_S} - \alpha_{v,R}\frac{K_S\widetilde{P}_1}{v_S}\right),
$$
  
\n
$$
C = \frac{\mu_R}{\mu_S}\frac{\widetilde{T}_1}{u_S},
$$
  
\n
$$
D = \mu_R \frac{u_R}{u_S}\frac{\widetilde{T}_2}{\beta_S},
$$
  
\n
$$
E = \frac{K_S\widetilde{P}_1}{v_S},
$$
  
\n
$$
F = \mu_R \frac{\widetilde{T}_4}{\beta_S}.
$$

 $\overline{ }$ 

 $\quad \hbox{and}$ 

#### Special Cases

One useful generalization of the above derivation is to find the electric potential of a pole source (i.e., the DC resistivity case). The potential can be obtained by integrating the electric field along the source and over the receiver dipole. For example, it is easy to show from equation (30) that the electric potential generated by a pole source (i.e. after integrating the source term from 0 to  $\infty$ ) is

$$
V_{pole} = \frac{Idl}{4\pi} \int_0^\infty \left( \frac{v_R}{K_R} \frac{\tilde{P}_3}{\alpha_{v,S}} - i\omega \mu_R \frac{\tilde{T}_1}{u_S} \right) \frac{J_0(\lambda \xi)}{\lambda} d\lambda. \tag{47}
$$

For an isotropic earth at zero frequency, this term reduces to

$$
V_{pole} = \frac{Idl}{4\pi} \int_0^\infty \left(\frac{\tilde{P}_3}{\sigma_{v,S}}\right) J_0(\lambda \xi) d\lambda \tag{48}
$$

Based on the above derivation of *P3* for a uniform halfspace, direct substitution yields

$$
V_{pole} = \frac{Idl}{2\pi\sigma r}.
$$
\n(49)

Thus equation (48) can be used to find the electrical response of any electrode array by superposition.

Another relevant generalization is to consider a finite source having arbitrary topology. That is, the source could be an extended bipole that follows a curvilinear path, but which is grounded at both ends. Alternatively, the source could be a polygonal loop of wire that closes on itself, i.e. is not grounded at any point. Such arbitrary sources can always be constructed from integrating the fields of an electric dipole along the path of the wire (since the electric fields are conservative). However, care must be taken in the integration since the terms associated with the double spatial derivatives of the EM kernel functions (see equation (30)) must be evaluated only at the grounding points. To be more specific, we rewrite equation (30) to indicate the integration over the source and specifically isolate the path dependent terms

$$
\begin{bmatrix} E_x \\ E_y \\ E_z \\ B_x \\ B_y \\ B_z \end{bmatrix} = \frac{I}{4\pi} \int_0^\infty \tilde{\mathcal{F}} \begin{bmatrix} \lambda^{-2} \partial_{xx} \\ \lambda^{-2} \partial_{xy} \\ 0 \\ 0 \\ 0 \end{bmatrix} \lambda J_0(\lambda \xi) d\lambda + \frac{I}{4\pi} \int_0^\infty \tilde{\mathcal{F}} \begin{bmatrix} 0 \\ 0 \\ \partial_x \\ \partial_y \\ 1 \end{bmatrix} \lambda J_0(\lambda \xi) d\lambda \qquad (50)
$$

The first integral is ignored when the source closes upon itself (i.e., is a loop). If the wire bends between the grounding points, the first contribution of the first integral is only dependent on the location of the grounding points, while the second integral is evaluated over the path taken by the wire.

#### **3 Routines**

The algorithm outlined above has been coded into a general purpose FORTRAN routine that is able to compute the fields from any orientation of source and receiver, in a completely arbitrary earth. The numerical evaluation of the Hankel transforms is done using the FHT method, or direct integration, and is thus limited to the diffusive realm. No attempt has been made to optimize the code and there are many means of doing this. The primary purpose of this code is simply to illustrate the somewhat abstract theory described above in an algorithmic form.

The following provides listings of the various software routines used in the package.

The main program is emdipole and it calls the various input/output subroutines to define the layered earth model. For each frequency, emdipole computes all six electromagnetic field components using the prescribed source/receiver geometry. At the final step, the computed fields in the space domain are written to output files.

#### Listing of emdipole. f

```
1 c EMDIPOLE drives the subroutine package that calculates the 
 2 c electric and magnetic fields in a transversely isotropic layered<br>3 c earth.
 3 c earth.<br>4 c x - no
 \begin{array}{ccc} 4 & c & x - \text{north} \\ 5 & c & y - \text{east} \end{array}5 c y - east > Right hand coordinate system.<br>6 c z - down /
     \frac{c}{c} z - down
 \begin{array}{c} 8 \\ 8 \end{array} include 'dipole.inc'<br>9 integer maxfre
9 integer maxfre<br>10 parameter(maxfre
10 parameter(maxfre=250)<br>11 c
            real*8 
                           sigmah(maxlay), sigmav(maxlay), epsiln(maxlay)
12
13
            real*8 
                           freq1, den, theta, radii(maxrad), freqmx
14
            real*8 
                           tol, freq(maxfre), tinc
15
             complex*16 
field(maxrad,6,maxfre) 
16
             integer 
                          numrad, ndec, i, nfreq, ifre, irad, nl, n2 
17integer 
                           fht-type, ntheta 
18
             character 
f c(6)*2, aa*2, ab*2 
19
            data 
                          fc'/Ex', 'Ey', 'Ez', 'Hx', 'Hy', 'Hz'20
     \epsilon21
            call reader(rnaxlay,layers,sigmah,sigmav,epsiln,mu, 
22
           > thckns,freql,ndec,den,maxrad,numrad,radii,ntheta, 
\bf{^{23}}> theta,tinc,js,ms,sz.rz,tol,fht-type) 
24
     \mathbf c25
            nfreq = nint(den*ndec) 
26
            freqmx=freql*(l0.0**float(ndec)) 
27
            call look(maxlay,layers,sigmah,sigmav,epsiln,mu, 
28
           > thckns,freql,freqmx,den,maxrad,numrad,radii, 
29
                         ntheta,theta,tinc, js, ms, sz, rz)
30
31 call orient (wc, theta)<br>32 call initd<br>33 do i = 1, nfreq
32 call initd 
33 do 1 = 1, nfreq 
34 freq(i) = freq1*10**((i-1)/den)35 if(mod(i-1,den).eq.0) write(6,*) 'Frequency = ',freq(i)<br>36 call dipole(sigmah.sigmay.epsiln.freq(i).numrad.
36 call dipole(sigmah, sigmav,epsiln,freq(i) ,numrad, 
37 > radii(1),theta,tol,radii,field(1,1,i),<br>38 > fht type)
38 > fht_type)<br>39 end do<br>40 c
            39 end do 
\begin{array}{cc} 40 & c \\ 41 & c \\ 42 & c \end{array} cutput
42
```

```
open(unit=ll,file='ex.fld',status='unknown') 
43
           open(unit=12,file='ey.fld',status='unknown')
44
           open(unit=l3,file='ez.fld' ,status='unknown') 
45
           open(unit=I4,file='hx.fld',status='unknown') 
46
           open(unit=15,file='hy.fld',status='unkn0wn') 
47
           open(unit=i6,fi1e='hz.f1d',status='unknown') 
48
           open(unit=16,fi1e='hz.f1d',status='unknown') 
49
50
           do i = 1, 6write(i+10,'(a)') '@xaxis label "Frequency (Hz)"'
51write(i+lO,'(a)') 'axaxis ticklabel format power' 
52
53
             write(i+10, ' (a)') '@yaxis label "'//fc(i)//' Amplitude"'
54
           end do 
do irad = 1, numrad 
\tilde{5}5call itoa(aa,2*irad-2,nl) 
56
             call itoa(ab,2*irad-l,n2) 
57
58
             do i = 1, 6 
59
                write(i+lO,'(a)') )@s'//aa(l:nl)//' color 2' 
60
                write(i+IO,'(a)') '@sJ//ab(l:n2)//' color 1' 
61
                write(i+IO,'(al,2x,f15.6)') '# ',radii(irad) 
62
               do ifre = 1, nfreq 
                 write(i+lO,*) freq(ifre), 
63
          > (dreal(field(irad,i,ifre))), 
64
65
                                     > (dimag(field(irad,i,ifre))) 
66
               end do 
               write(i+10, *) '>'
6768
             end do 
\frac{80}{69}end do 
70close(unit=ll) 
71
           close (unit=12) 
72close(unit=13) 
73
           close (unit=l4) 
74
           close (unit=15) 
75close(unit=16)
\frac{76}{77}stop 
78
    1 format(13(1pe14.7,1x))
79
           end
```
The following file is included in almost all other routines and provides the common parameter definitions and array dimensions.

#### **Listing of** dipole. inc

```
\begin{array}{cc} 1 & c \\ 2 & c & s\end{array}2 \over 3 c sz = depth of the source<br>
3 c s = layer containing the source<br>
4 c sdepup = distance to nearest interface above the source<br>
5 c sdepdn = distance to nearest interface below the source
 6 c sdist = distance to interface nearest the source, but between
 7 c the source and receiver<br>
8 c rz = depth of the receiver
       c rz = depth of the receiver 
10
       c rdepup = distance to nearest interface above the receiver<br>c rdepdn = distance to nearest interface below the receiver<br>c rdist = distance to interface nearest the receiver, but between<br>c the source and receiver
11
12
13
14 c the source and receiver<br>16 c alphah = horizontal admittivity vector<br>17 c alphav = vertical admittivity vector
17 c alphav = vertical admittivity vector 
18 c beta = impedivity vector<br>19 c kappa = transverse isotro
19 c kappa = transverse isotropy vector<br>
20 c<br>
21 integer maxlay, maxrad
                   integer maxlay, maxrad
2 2 parameter (maxlay = 100, maxrad = 50)
```
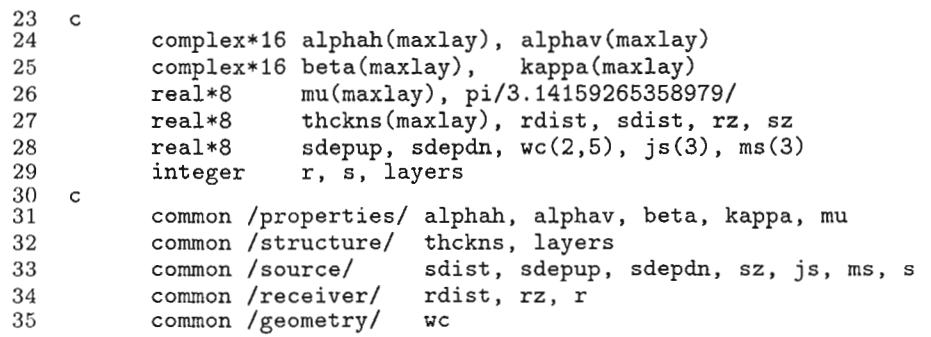

dipole computes the EM fields for the input geometry and layered earth model at a single frequency. This routine essentially computes equation **(32).** 

#### **Listing** of dipole. f

**1** c------------------------------------------------------------------------- **2** subroutine **dipole(sigmah,sigmav,epsiln,freq,numrad, <sup>3</sup>**> **ri,theta,tol,radii,tfield,fht-type) 4 c-------------------------------------------------------------------** dipole 5 c computes the EM fields due to any electric or magnetic dipole source<br>6 c within any arbitrarily lavered anisotropic earth. 6 c within any arbitrarily layered anisotropic earth. 7 c the routine works in the frequency domain using lagged convolution to 3 c generate the fields at various radii, along a single angle. **8** c generate the fields at various radii, along a single angle. 10 c input variables:<br>11 c sigmah -11 c sigmah ---- a vector containing the horizontal conductivities of<br>12 c each layer. the air halfspace is a layer. 12 c each layer. the air halfspace is a layer.<br>13 c sigmay ---- a vector containing the vertical conduc **<sup>13</sup>**c sigmav ---- a vector containing the vertical conductivity of 14 c each layer.<br>15 c epsiln ---- a vector cont 15 c epsiln ---- a vector containing the values of epsilon\_0 for each<br>16 c **laver**. 16 **c** layer.<br>17 **c** freq ------ freque 17 c freq ------ frequency (in hz) for which the response is<br>
18 c c numrad ---- number of radii at which to calculate the f<br>
19 c r1 ------- initial radius value<br>
21 c theta ----- the angle which the receiver makes with t 18 c calculated. **<sup>19</sup>**c numrad ---- number of radii at which to calculate the fields 20 c -------- initial radius value **21 c** theta ----- the anele which the receiver makes with the source. 22 c tol ----- FHT toleyance **<sup>23</sup>**c fht-type -- select FHT method or Pade approximate method 24 c<br>
25 c common variables:<br>
26 c<br>
27 c layers -- $\frac{27}{27}$  c 27 c 27 c 27 c 27 c 27 c 27 c the number of layers in the model. 28 c thckns ---- model thickness vector 29 c sz -------- z coordinate of the transmitter **(z** positive down) **30** c **32** --------- z coordinate of the transmitter (z positive down)<br>30 c **72** -------- z coordinate of the receiver (z positive down)<br>31 c **75(3)** ----- electric source vector **<sup>31</sup>**c js(3) ----- electric source vector c ms(3) ----- magnetic source vector<br>c **<sup>22</sup>**-- **<sup>c</sup> 34 c** output variables: 35 c radii ----- a vector of exponentially spaced radius values.<br>36 c the first element is r1, and the vector is filled 36 c the first element is r1, and the vector is filled<br>37 c by the routine. 37 c by the routine.<br>38 c tfield ---- a vector of t<br>39 c external response **<sup>38</sup>**c tfield ---- a vector of the field values as a function radius  $\begin{array}{cc}\n 40 & \text{external response} \\
 41 & \text{c} \\
 42 & \text{include 'dipole.i}\n\end{array}$ 41 c **4** 2 include 'di~ole.inc' **43** real\*8 delia, tol, height **<sup>44</sup>**c **45** common /density/ delta **46**  integer i, j, numrad, nr, fht\_type

```
48 real*8 radii(maxrad), theta, freq, rl 
 49real*8 sigmah(maxlay) , sigmav (maxlay) , epsiln(maxlay) 
 50 complex*16 tfield(maxrad,6), rfield(maxrad,6)<br>51 logical newh
 51 logical 52 c
  52 c<br>53 nr = numrad<br>54 do i = 1, nr
 55 radii(i) = r1*exp(detta*(i-1))<br>56 end do56 end do 
57 height = abs(sz-rz) 
 58c 59 c set up the frequency dependent variables 
 61 call initw(sigmah,sigmav,epsiln,freq)<br>62 c<br>63 c Begin the hankel transform routines
      62c 63 c Begin the hankel transform routines 
 64 c<br>65<br>66 c<br>66 c J0<br>68 c
      \begin{array}{c} 66666 & \text{new} \\ 66666 & \text{new} \end{array}68 c 69 do i = 1, 6 
 70 if (fht_type.eq.1) then<br>71 call fht (newh,nr,rad)
 71 call fht(newh,nr,radii,height,O,tol,response,i,tfield(i,i)) 
                  else
 <sup>73</sup> <sup>do</sup> j = 1, numrad<br>
74 call hantrn(tfield(j,i),0,radii(j),i,tol)
 75 en<br>
76 end<br>
77 c end do
  75 end do 
76 end if 
 79 \over 80 \over 81 c 31 \text{ terms with a } 1/r dependance<br>
80 \over 81 do i = 1, 6
              do i = I, 6 
 82
                 if (fht_type.eq.1) then
 83
                  call fht(newh,nr,radii,height,l,tol,response,i+6,rfield(l,i)) 
 84
                   else 
do j = 1, numrad 
 8586
                      call hantrn(rfield(j,i),1,radii(j),i+6,tol)
 87
                 end do 
end if 
 888890\mathtt{c}do j = 1, numrad
 91
                   tfield(j, i) = tfield(j, i) + rfield(j, i)/radi(j)92<br>93<br>94
                 end do 
              end do 
      \mathsf c95
      c J1 terms without the 1/r dependance
 96
      \mathbf C97
              do i = 1, 698 if (fht-type. eq. 1) then 
99 call fht(newh,nr,radii,height,1,tol,response,i+12,rfield(1,i)) <br>100 else
100 else 
101 do j = 1, numrad<br>102 call hantrn(rf)
102 call hantrn(rfield(j,i),1,radii(j),i+12,tol)<br>
103 end do<br>
104 c end if<br>
105 c do j = 1, numrad
103 end do 
104 end if 
105c 106 do j = 1, numrad 
107 tfield(j,i) = tfield(j,i) + rfield(j,i) <br>
108 end do<br>
109 end do<br>
110 return
                 108 end do 
109 end do 
110 return 
111 end 112 c------------------------------------------------------------------------- 
113subroutine hantrn(field,order,rad,n,tol) 114 c------------------------------------------------------------------------- 
              external funct<br>integer order
116 integer order, nker, ierr, n, ic, ij, ir 
117 com~lex*16 field 
118 reai*8 tol, rad 
119 logical new/.true./ 
              120 character*2 ls(6)/'E~',~Ey~,~Ez'.'Hx','Hy','Hz)/
```

```
character*2 bs(2)/'J0','J1'/, rs(2)/'r',''/<br>common /fun/ nker<br>R nker = n
121
122
123124c call besautz(field,order,1,7,rad,funct,tol,0.1*tol,1,new,ierr)
125
                     write(6, *) 'BESAUTZ - routine missing !'
126
127
                     stop 
128
129if(ierr.eq.1) then 
130
                         if (n. le. 6) then 
                             i \in \mathbb{R}<br>
i \in \mathbb{R}<br>
i \in \mathbb{R}<br>
i \in \mathbb{R}\frac{131}{132}133
                             ir = 2else if (n.gt.6.and.n.le.12) then
134
                             \begin{array}{rcl} i & = & n-6 \\ i & j & = & 2 \end{array}135
136\begin{array}{rcl} -j &= 2 \ \text{if } z = 1 \ \text{else} \ \text{if } z = n-12 \ \text{if } z = 2 \ \text{if } z = 2 \end{array}\begin{array}{c} 137 \\ 138 \end{array}139140
\frac{141}{142}\text{and} \quad \text{if} \quad 2write(6,*) 'BESAUT failed to converge; ',ls(ic),<br>'',bs(ij),rs(ir)
143
                   \rightarrow144
\frac{145}{146}end if 
                     return<br>end
\frac{147}{148}end C------------------------------------------------------------------------- 
         complex*i6 function functclambda) C------------------------------------------------------------------------- 
149
150
151
                     external response<br>real*8 lambda
152
                      real*8 lambda 
integer iker, nker 
153
154
                     complex*16 \, kern(-45:301,18), temp, response
155
         C; 
         common /kernels/ kern, iker common /fun/ nker C
156
157
\frac{158}{159}iker = 1 
160
                     temp = response(lambda) 
161
         funct = kern(iker, nker)<br>c return
\begin{array}{c} 162 \\ 163 \\ 164 \end{array}end
```
dipole provides the option of not using the  $FHT$  algorithm and computing the Hankel transform by direct integration (Chave 1983). This approach is generally more accurate than the FHT convolution method, but is also much more time consuming. This routine requires the subroutine besautz and associated subroutines available from A.D. Chave. For this release, a besautz stub routine is provided, but it just returns an error code. To exploit this option, obtain besautz, cornpile and link it with the emdipole code.

reflctn computes the reflection coefficients at the source level, both above and below the source. The subroutine uses recurrsion based on an initial value of  $R_N = 0$  and equations  $(22)$  and  $(46)$ .

Listing of reflctn.  $f$ .

1 c---------------------------------------------------------------------- **<sup>2</sup>**subroutine **reflctn(u,v,rtor.rpol,lamsq,rs~pol,rs~tor~** 3 =---------------------------------------------------------------------- 4 c calculate the reflection coefficents for the source 5 c level looking both ways in the stack from the source level. 5 c level looking both ways<br>6 c<br>7 include 'dipole.inc'<br>8 integer i integer i

```
9 complex*16 u(maxlay), v(maxlay), rtor (maxlay), rpol (maxlay) , complex*16 gamma2.a.b.expont, temp, rs_pol, rs_tor
10 complex*16 gamma2,a,b,expont,temp,rs_pol,rs_tor<br>11 real*8 lamsq.distan
11 real*8 lamsq,distan<br>12 c<br>13 c initialize the lambda depen
\frac{12}{13} c initialize the lambda dependent variables.<br>14 c do i = 1, lavers
15 do i = 1, layers<br>16 gamma2 = alpha
16 gamma2 = alphah(i)*beta(i)<br>17 u(i) = cdsqrt( 1
 u(i) = cdsqrt lamsq + gamma218 v(i) = cdsqrt (kappa(i)*lamsq + gamma21 
 19 end do<br>20 c 21 c find the reflection coefficent above the source.<br>22 c 23 rpol(1) = dcmplx(0.0d0,0.0d0)
24 \frac{1}{25} rtor(1) = dcmplx(0.0d0,0.0d0)<br>25 c do i = 2, s
\begin{array}{ll}\n\tilde{26} & \text{do } i = 2, \text{ s} \\
27 & \text{if } (i.\text{eq.s})\n\end{array}27 if (i.eq.s) then<br>28 distan = -2.0
28 distan = -2.0*sdepup<br>29 else
29 else 
\begin{array}{ll}\n 30 & \text{distan} = -2.0 * \text{thckns(i)} \\
 31 & \text{end if} \\
 32 & \text{c}\n \end{array}c end if
33 expont = cdexp(v(i)*distan)<br>34 c
35 a = v(i)*alpha(i-1) + v(i-1)*alpha(i)<br>36 b = v(i)*alpha(i-1) - v(i-1)*alpha(i)36 b = v(i)*alphah(i-1) - v(i-1)*alphah(i)<br>37 rpol(i) = (rpol(i-1)*a + b)*expont/(rpo
37 \t \text{rpol}(i) = (\text{rpol}(i-1)*a + b)*\text{expont}/(\text{rpol}(i-1)*b + a)\begin{array}{lll} 39 & \text{expont} = \text{cdexp}(\text{u}(i) * \text{distan}) \\ 40 & \text{a} = \text{u}(i) * \text{beta}(i-1) + \text{u}(i-1) \end{array}40 a = u(i)*beta(i-1) + u(i-1)*beta(i)<br>
41 b = u(i)*beta(i-1) + u(i-1)*beta(i)42 \text{rtor}(i) = (\text{rtor}(i-1)*a + b)*\text{expont}/(\text{rtor}(i-1)*b + a)<br>43 end do
43 end do 
44 rs-pol = rpol(s) 
45 c rs_tor = rtor(s)<br>46 c 47 c Find the reflection coefficent below the source.<br>48 c 1901(layers) = dcmplx(0.0d0,0.0d0)
50 rtor(layers) = dcmplx(0.0d0,0.0d0)<br>51 c<br>52 do i = layers-1, s, -1
52 do i = layers-1, s, -1<br>53 if(i.eq.s) then
53 if (i.eq.s) then<br>54 distan = -2.0454 distan = -2.0*sdepdn<br>55 else
                      else 
                        distan = -2.0*thckns(i)56
57 c end if<br>58 c expont = cdexp(v(i)*distan)<br>60 a = v(i)*alphah(i+1) + v(i+
                    end if 
60 a = v(i)*alpha(i+1) + v(i+1)*alpha(i)<br>61 b = v(i)*alpha(i+1) - v(i+1)*alpha(i)61 b = v(i)*alphah(i+1) - v(i+1)*alphah(i)<br>62 rpol(i) = (rpol(i+1)*a + b)*expont/(rpo
62 rpol(i) = (rpol(i+1)*a + b)*expont/(rpol(i+1)*b + a)64 expont = cdexp(u(i)*distan)<br>65 a = u(i)*beta(i+1) + u(i+1)
65 a = u(i)*beta(i+1) + u(i+1)*beta(i)<br>66 b = u(i)*beta(i+1) - u(i+1)*beta(i)66 b = u(i)*beta(i+1) - u(i+1)*beta(i)<br>67 ttor(i) = (rtor(i+1)*a + b)*expont/
67 rtor(i) = (rtor(i+1)*a + b)*expont/(rtor(i+1)*b + a)<br>
68 end do<br>
69 c<br>
70 c The ordering of the reflection coefficents is important. r
       c end do
\overline{70} c The ordering of the reflection coefficents is important. rs_pol<br>71 c and rs_tor should be the reflection coefficients on the<br>72 c side of the source away from the receiver.
       c and rs<sub>-</sub>tor should be the reflection coefficients on the
72 c side of the source away from the receiver. 
74 if(sz.gt.rz) then<br>75 temp = rpol
75 temp = rpol(s)<br>76 rpol(s) = rs_pol
76 \qquad \qquad \text{rpol}(s) = \text{rs\_pol}<br>
77 \qquad \qquad \text{rs\_pol} = \text{temp}rs\_pol = temp
```
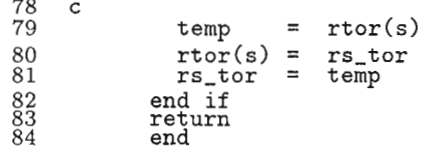

proptn computes the propagation matrices that use the reflection coefficients to take the primary potentials at the source level to the receiver level. The relevant equations are  $(19)$  and  $(20)$ , as well as  $(24)$  and  $(25)$ .

**Listing of** proptn. f

c----'--------------------------------------------------------------------  $\mathbf{1}$  $\overline{2}$ 3 subroutine **proptn(u,v,rtor,rpol,rs~pol,rs~tor,t,p) C---------------------------------------------------------------------** Prop c generate the propagation matrices fromc the source to the receiver - **<sup>L</sup>**  $\boldsymbol{4}$ 5  $\check{6}$ include 'dipole.inc'<br>
c<br>
integer i, step<br>
real\*8 distan  $\overline{7}$  $\dot{8}$  $\mathbf{Q}$ realz8 dist& complex\*l6 proppm(2,2), proptm(2,2), pmprop(2,2), tmprop(2,2)  $10$ 11 complex\*16 contpm(2,2), conttm(2,2), fact, rs\_pol, rs\_tor<br>complex\*16 u(maxlay), v(maxlay), rpol(maxlay), rtor(maxlay) 12 13 complex\*16  $p(4)$ ,  $t(4)$ 14 c<br>c calculate the total potentials at the source level.  $\overline{15}$ c calculate the total potentials at the source level.<br>c - note the extra factor for this matrix added to the summation<br>c definitions below  $^{16}_{17}_{18}$  $\frac{c}{c}$ pmprop(1,l) = 1.0d0 19 20  $pmprop(1,2) = rs_pol$  $21$  $pmprop(2,1) = rpo1(s)$ 22  $pmprop(2,2) = rpol(s)*rs\_pol$ 23 24  $tmprop(1,1) = 1.0d0$  $tmprop(1,2) = rs\_tor$ 25 26  $tmprop(2,1) = rotor(s)$ <br> $tmprop(2,2) = rotor(s)*rs_to$ 27  $\text{tmprop}(2,2) = \text{rtor}(s)*rs\_tor$  $^{28}_{29}$ c continue the source level total potentials to the nearest interface<br>c step = 1  $^{30}_{31}$ step =  $1$ <br>if  $(r.1t.s)$  step =  $-1$ 32 33  $\frac{d}{dz}$  do i = s, r-step, step 34 35  $distan = thckns(i)$ 36 if (i.eq.s) distan = sdist 37 call cont(contpm,conttm,u(i),v(i),distan) 38  $39$ call **matmult(contpm,pmprop,pmprop)**  40 call matmult (conttm,tmprop, tmprop)  $^{41}_{42}$ c the potential that is propagating away from the source level is then 43 c continued across the interface, and the potential propagating towards<br>c the source is found from the potential propagating away from the source.<br>c this is done using the reflection coefficents to help eliminate<br>c round-o 44 45  $^{46}_{47}$ 48 fact = 0.5 **/(alphav(i+step)\*kappa(i)\*v(i+step))**  49  $propom(1,1) = fact*(alphah(i)*v(i+step) + alphah(i+step)*v(i))$ 50  $proppm(1,2) = fact*(alphah(i)*v(i+step) - alpha(i+step)*v(i))$  $51$  $proppm(2,1) = proppm(1,1) *rpol(i + step)$ 

```
52 \text{proppm}(2,2) = \text{proppm}(1,2)*\text{rpol}(i+\text{step})<br>53 c
53 c 54 fact =0.5 /(u(i+step)*beta(i+step)) 
55 proptm(1,1) = fact*(beta(i)*u(i+step) + beta(i+step)*u(i))<br>56 proptm(1.2) = fact*(beta(i)*u(i+step) - beta(i+step)*u(i))
56 proptm(1,2) = fact*(beta(i)*u(i+step) - beta(i+step)*u(i))<br>57 proptm(2,1) = proptm(1,1)*rtor(i+step)
57 proptm(2,1) = proptm(1,1)*rtor(i+step) 58 proptm(2,2) = proptm(1,2)*rtor(i+step)
58 proptm(2,2) = proptm(l,2)*rtor(i+step) 
\tilde{60} c the contribution from this interface is multiplied into the 61 c propagation matrix.
61 c propagation matrix.<br>62 c
62 c 63 call matmult(proppm,pmprop,pmprop) 
64 call matmult(proptm,tmprop,tmprop)<br>65 end do<br>66 c once the receiver layer is reached, we m
      c end do
67 c once the receiver layer is reached, we must propagate from the 68 c boundary to the receiver level
68 c boundary to the receiver level 
70 call cont(contpm,conttm,u(r),v(r),rdist)<br>71 call matmult(contpm,pmprop,pmprop)
71 call matmult(contpm,pmprop,pmprop)<br>72 call matmult(conttm.tmprop.tmprop)
72 call matmult (conttm, tmprop, tmprop) 
74 fact = 1.0d0 / ( 1.0d0 - rpol(s)*rs_pol )<br>75 p(1)=(pmprop(1.1)+pmprop(1.2)+(pmprop(2.1)
75 p(1)=(pmprop(1,1)+pmprop(1,2)+(pmprop(2,1)+pmprop(2,2))) *fact p(2)=(pmprop(1,1)+pmprop(2,1)+pmprop(2,2))) *fact
p(2)=(pmprop(1,1)+pmprop(1,2)-(pmprop(2,1)+pmprop(2,2))) * fact<br>
p(3)=(pmprop(1,1)-pmprop(1,2)-(pmprop(2,1)-pmprop(2,2))) * fact
p(3) = (pmprop(1,1)-pmprop(1,2)-(pmprop(2,1)-pmprop(2,2))) * fact<br>
p(4) = (pmprop(1,1)-pmprop(1,2)+(pmprop(2,1)-pmprop(2,2))) * fact78 p(4)=(pmprop(l, l)-pmprop(l,2)+(pmprop(2, 1)-pmprop(2.2) )*fact 
80 fact = 1.0d0 / ( 1.0d0 - rtor(s)*rs_tor )<br>81 t(1)=(tmprop(1,1)+tmprop(1,2)+(tmprop(2,1
81 t(1)=(tmprop(1,1)+tmprop(1,2)+(tmprop(2,1)+tmprop(2,2))) * fact<br>82 t(2)=(tmprop(1,1)+tmprop(1,2)-(tmprop(2,1)+tmprop(2,2))) * fact8 2 t(2)=(tmprop(i,l)+tmprop(l,2)-(tmprop(2,l)+tmprop(2,2)))*fact 
83 t(3)=(tmprop(1,1)-tmprop(1,2)-(tmprop(2,1)-tmprop(2,2)))*fact<br>84 t(4)=(temprop(1,1)-tmprop(1,2)+(tmprop(2,1)-tmprop(2,2)))*factt(4) = (tmprop(1, 1)-tmprop(1, 2)+(tmprop(2, 1)-tmprop(2, 2))) * fact<br>86 c return
85c 86 return 
87 end
```
cont is the routine to continue the potentials vertically across a uniform media. The equations used are **(23)** and (45). As the two non-zero elements of this matrix are inverses of each other, only the term with the negative expoential is calculated and inverted. This saves expensive complex exponential evaluations.

#### Listing **of cont** . f

```
c-------------------'------------------------------------------------------- 
  1
  \overline{2}subroutine cont(contpm,conttm,u,v,distan) c--------------------------------------------------------------------- cont c cont generates an continuation matrix for pi and gamma. u and v are c the attenuation factors for the layer to be continued across, and 
 \mathcal{R}\frac{5}{4}5
 \,6\,c distan is the distance through the layer.
 7
 8
                  complex*16 contpm(2,2), conttm(2,2), u, v<br>real*8 distan
^{9}_{10}real*8 distan<br>c
11if(abs(u*distan).gt.80) then 
12
                     \text{conttm}(1,1) = \text{dcm}[2x(0.0d0,0.0d0)
13
                     \text{conttm}(2,2) = \text{dcmplx}(0.0d0, 0.0d0)14else 
                     \text{conttm}(1, 1) = \text{cdexp}(-u \cdot \text{distan})15
16
                     \text{contim}(2,2) = 1.0d0/\text{contim}(1,1)\frac{17}{18}end if \mathbf C19
                  \text{conttm}(1,2) = \text{dcmplx}(0.0d0, 0.0d0)20
                  \text{conttm}(2,1) = \text{dcm}x(0.0d0, 0.0d0)
```
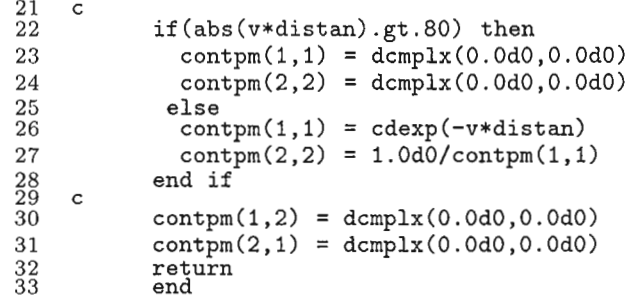

response clculates the wavenumber domain response of the layered earth to a single wavenumber  $\lambda$  of source excitation. This routine is called as a function by the Fast Hankel Transform routine fht.

Listing of response. f

```
----------------
 \mathbf{1}\epsilon\overline{2}complex function response(1ambda) C------------------------------------------------------------------------- 
 _4^3c Calculates the response in the Hankel domain of the 
 \overline{5}c layered earth to a given dipole excitation.<br>
c - include 'dipole.inc'<br>
c integer iker, i, j
 \frac{6}{7}\frac{8}{9}iker, i, j
10
               complex*16 u(maxlay), v(maxlay), rs_pol, rs_tor
11complex*16 rpol(maxlay), rtor(maxlay), p(4), t(4)
               complex*16 \text{ hfield}(6,5), kern(-45:301,18)<br>real*8 lambda, lamsq
12
13
       real*8 lambda, lamsq<br>c
\begin{array}{c} 14 \\ 15 \end{array}common /kernels/ kern, iker<br><sup>C</sup>
\frac{16}{17}lamsq = lambda*lambda<br>c
^{18}_{19}c compute the reflection coefficients<br>C
\frac{20}{21}call reflctn(u,v,rtor,rpol,lamsq,rs_pol,rs_tor)
\frac{22}{23}c<br>c compute the propagation matrices<br>c
\frac{24}{25}call proptn (u,v,\text{rtor},\text{rpol},\text{rs\_pol},\text{rs\_tor},t,p)\frac{26}{27}c introduce the electric dipole source normalization<br>c<br>c = 0.000 (0) = 0.000 (0) = 0.000 (0) = 0.000
\frac{28}{29}if(js(l).ne.O.or.js(2).ne.O.or.js(3).ne.O then 
30
                  call jsrch(u, v, lamsq, t, p, hfield)
\frac{31}{32}c introduce the magnetic dipole source normalization C 
33
34
                 else if(ms(l).ne.O.or.ms(2).ne.O.,or.ms(3).ne.O) then 
35
               call msrch(u, v, lamsq, t, p, hfield)<br>end if
\frac{36}{388}<br>\frac{389}{40}end if
      c JO kernels<br>c
               do j = 1, 641
                  kern(iker, j) = cmplx(0.0, 0.0)42
                  do i = 1, 5kern(iker,j) = kern(iker,j) + wc(l,i)*hfield(j,i)*lambda 
43
44
               end do<br>end do
\frac{45}{46}end do<br>c<br>c J1 kernels with an r dependance
\overline{47}
```

```
48 c<br>49 do j = 1, 6<br>50 kern(iker
50 kern(iker, j+6) = cmplx(0.0,0.0)<br>51 do i = 1, 2
51 do i = 1, 2<br>
52 kern(iker
52 kern(iker, j+6) = kern(iker, j+6) + wc(2, i)*hfield(j, i)<br>53 end do
53 end do 
     54 end do 
55c 56 cJl kernels without an r dependance 
58 do j = 1, 6<br>
59 kern(iker
59 \ker n(\text{iker}, j+12) = \text{cmpl}(0.0, 0.0)<br>60 \det n = 3, 560 do i = 3, 5 
61 kern(iker, j+12) = kern(iker, j+12) + wc(2,i) * hfield(i,:62 > wc(2,i)*hfield(j,i)*lambda**2 
63 end do<br>64 end do<br>66 c return<br>67 end
    64 end do 
65c 66 return 
67 end
```
hantrn provides the option of not using the FHT algorithm and computing the Hankel transform by direct integration (Chave 1983). This approach is generally inore accurate than the FHT convolution method, but is also much more time consuming. This routine requires the subroutine besautz and associated subroutines available from A.D. Chave. For this release, a besautz stub routine is providedi, but it just returns an error code. To exploit this option, obtain besautz, compile and link it with the emdipole code.

fht is the primary computational routine. It calculates the lagged convolution of the layered earth kernel function (computed in response) with the Fast. Hankel Transform filter coefficients. All kernels are calculated for each wavenumber, but the FHT convergence checking is done sequentially for each kernel to ensure accuracy. The unused kernels are saved for later evaluatiori.

#### Listing of fht.f

```
1 =---------------------------------------------------------------------- fht 
  2subroutine fht(new,nrad,radii,hgt,order,tol,kernel,nker,field) 3 c------------------------------------------------------------------------- 
 4 c this subroutine computes the zeroth or first order hankel transform<br>5 c for any diffusive kernel function using lagged convolution.
 5 c for any diffusive kernel function using lagged convolution.<br>6 c<br>7 c new.......is a logical variable set to .true. each time a
 f c new ....... is a logical variable set to .true. each time a new lagged<br>8 c convolution is performed (ie for each new frequency).
8 c convolution is performed (ie for each new frequency).<br>
9 c<br>
10 c nrad.......is the number radii at which the field is to be calcu<br>
11 c when using lagged convolution, it is advantageous to
9 c 10 c nrad ....... is the number radii at which the field is to be calculated. 
11 c when using lagged convolution, it is advantageous to evaluate 
12 c the field at many radial points.<br>
13 c<br>
14 c radii......is a vector of length nrad conta
13 c<br>14 c radii......is a vector of length nrad containing the radii at<br>15 c budioshim which the field is to be evaluated. the user must
                           which the field is to be evaluated. the user must generate
16 c this array from delta in the common block /density/ using 
17 c the expression;<br>18 c
                                       radii(i) = \text{radi}(1)*\exp(\text{delta}*(i-1))19
                                                                                                       i=1, nrad\mathtt{c}20 c<br>
21 c 21 21 22 c 21 22 c density of the filter weights for fht.
22 c density of the filter weights for fht.<br>
23 c<br>
24 c hgt........is the vertical separation between the
23c 24 c hgt ........ is the vertical separation between the source and receiver 
25-. c- 
25 c<br>26 c order......is the order of the hankel transform (0 or 1).<br>27 c
27 c<br>28 c tol........is the desired tolerence of the field caculated. essentially
```

```
29
                           determines the number of significant figures in the final answer. tests for convergence are made by comparing the 
        \mathbf{C}30
       \epsilon31
        \epsilonmagnitude of the next term in the sum to tol*(summed total) 
  32
                           if the next term in the sum is smaller than this value, the 
        \mathbf c33
                           series is assumed to have converged. 
        \mathsf{C}\frac{34}{35}\check{\rm c} kernel.....is a user defined complex function of lambda, ie.
        C 
  36
                           complex function kernel(1ambda). the results of the 
        C 
                           evaluation of the kernel function are stored in the common block /kernels/ in the array kern. the variable 
  37
        C 
  \overline{38}C 
  39
                              iker points to the storage location for a given wavenumber 
        C 
                              (lambda), and the variable nker points to the hankel 
 40
        \mathbf c^{41}_{42}C 
                            transform kernel. allows the user to store several kernel 
functions that can be computed simultaneously and then 
        C 
                           Hankel transform each kernel. the array kern must be 
 43
        C 
 ^{44}_{45}\frac{\mathsf{c}}{\mathsf{c}}dimensioned to match the number of kernels to be evaluated. c nker.......is the array indicator for the kernel function. ie determines<br>c which kernel is to be transformed.<br>c
  \tilde{46}^{47}_{48}c<br>c<br>field......are the fields variations with radius for each of the kernel<br>c vectors and is dimensioned fld(nrad)<br>c
 \frac{49}{50}55<br>553<br>55<br>54
        external kernel<br>c<br>c this include statem
        c this include statement inputs the filter weights<br>c include 'fhtwts.inc'<br>c integer irad, iker, ifilt, nker, nrad, or
 55
 \frac{56}{57}c. 
                 integer irad, iker, ifilt, nker, nrad, order<br>integer istep, kstart
 5859
                                 istep, kstart
 60
                 complex*16 field(nrad), f, temp, kern(-45:301,18), kernel<br>real*8 radii(nrad), tr, ti, tmaxr, tmaxi, tol, coef
 61
                 real*8 radii(nrad), tr, ti, tmaxr, tmaxi, tol, coef<br>real*8 hgt, rho, error1, error2, lambda(-45:301)
 62
                real*8 hgt, rho, error1, error2, lambda(-45:301)<br>logical converged, new, stored(-45:301)
 63
                                 converged, new, stored(-45:301)
 64
       C; 
 65
       c user supplied common block /kernels/. 
 66
       C 
 67common /kernels/ kern, iker 
 68
        common /density/ delta<br>c<br>c initialize the lambda vect
 \frac{69}{70}<br>\frac{70}{72}initialize the lambda vector
                 if (new) then 
 73
                    do irad = -nrad, nfilt 
 74
                      lambda(irad) = lambdal*exp(delta*(irad-l))/radii(l) 
 ^{75}_{76}end do
       c find the starting position in lambda space which is near the peak of
        c find the starting position in lambda space which is near the peak of<br>c the kernel function. it appears when rho = 1, this peak is at 1.0e-03.<br>c
 78
 79
       c. 
 80
                    rho = sqrt( radii(1)*radii(1) + hgt*hgt)
 81
                   kstart = dlog(i.Oe-03/(lambdal*rho))/delta ^{82}_{83}c<br>c initialize a vector which keeps track of the kernel functions computed.
 ^{84}_{85}do irad = -nrad, nfilt 
 86
                      stored(irad) = .false.<br>d do<br>w = .false.
 8788901993
        new = .false.<br>c end if
       C; 
          evaluate the transformation over the radii values.
       _{\rm c}^{\rm c}do \text{irad} = 1, \text{nrad}94
       field(irad) = \text{cmplx}(0.0, 0.0)95<br>96
       c hankel transform loop over lambda C 
 97
 98
                    converged = .false. 
 99
                    \texttt{istep} = 1100
                    iker = kstart 
ifilt = kstart + irad - 1 \overline{101}
```

```
102
                  do while(.not.converged)
^{103}_{104}c<br>c if the kernel functions have not been evaluated at the required value of
       c lambda, then they must be found and stored in the common block kernels. c
105
106
107if(.not.stored(iker)) then 
108
                       temp = .kernel(lambda(iker)) 
109
                     stored(iker) = .true.<br>end if
\frac{110}{111}<br>112c evaluate next term in the summation in real and imaginary
113
       c parts to improve the computational speed.
114
       C - 
                    if (order. eq. 0) then 
115
116
                       coef = dble(wt0(ifilt))117
                      else if(order.eq.1) then 
118
                       \text{coef} = \text{dble}(\text{wt1}(\text{ifilt}))119
                    end if 
                    f = \text{coeff*kern}(iker,nker)120
                    field(irad) = field(irad) + f121
\frac{1}{2}\frac{2}{2}C 
c evaluate 20 terms in the series before testing for convergence. C 
124
125
                    if(iker.gt.kstart+20.or.istep.lt.O) then 
                               = dabs(dreal(f))
126
127
                       tmaxr = dabs(dreal(field(irad)))*tol 
128
                               = dabs(dimag(f))
129
                       tmaxi = dabs(dimag(field(irad)))*tol C
130
\tilde{1}\tilde{3}\tilde{1}c test for convergence
132
       if(tr.le.tmaxr.and.ti.le.tmaxi) then<br>c if converged on the rhs. start summation on lh
133
134
135
       c if converged on the rhs, start summation on lhs. C 
136
                         if (istep.gt.0) then
137
138<br>139
                             iker = kstart 
istep = -1 
140
                           else if(istep.lt.0) then
141
\overline{142}c if converged on both sides, return normalized field value.<br>c
143
144
                            field(irad) = field(irad) / radii(irad) 
                            converged = .true. 
145
\begin{array}{c} 146 \\ 147 \\ 148 \\ 149 \\ 150 \\ 151 \\ 152 \end{array}end if<br>
end if<br>
end if<br>
end is
       c increment the filter and kernel counters for next terms in series. C 
                    iker = iker + istep 
\frac{153}{154}ifilt = iker + irad - 1<br>c<br>c check to see if filter limits h
\frac{155}{156}c check to see if filter limits have been reached. C
157
                    if((ifilt.gt.nfilt.or.ifilt.lt.l).and..not.converged) then 
                       error1 = lOO.O*dreal(f)/dreal(field(irad)) 
158
                       error2 = 100.0*dimag(f)/dimag(field(irad))159
160
                       if(ifilt.gt.nfilt) write(6,*)'+fht overflow: kernel ',nker<br>if(ifilt.lt.1) write(6,*)  '-fht overflow: kernel ',nker
                                                             '-fht overflow: kernel ', nker
161
162
                       write(6,*) '% error : real ', error1,'; imag ', error2
163
       c 
164<br>165
      c continue the convolution if the lhs has not been done c
166
                       if (if ilt. lt. 1) then 
167
                          field(irad)=field(irad)/radii(irad) 
converged = .true. 
168
\frac{169}{170}else 
iker = kstart - 1
ifilt = iker + irad - 1
istep = -1 
\frac{171}{172}\frac{173}{174}end if 
end if
```
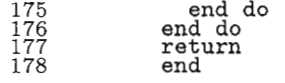

The FHT filter coefficients were calculated by the method of Johansen and Sørensen (1979), as implemented by Christensen (1990).

**Listing of** fhtwts . **inc** 

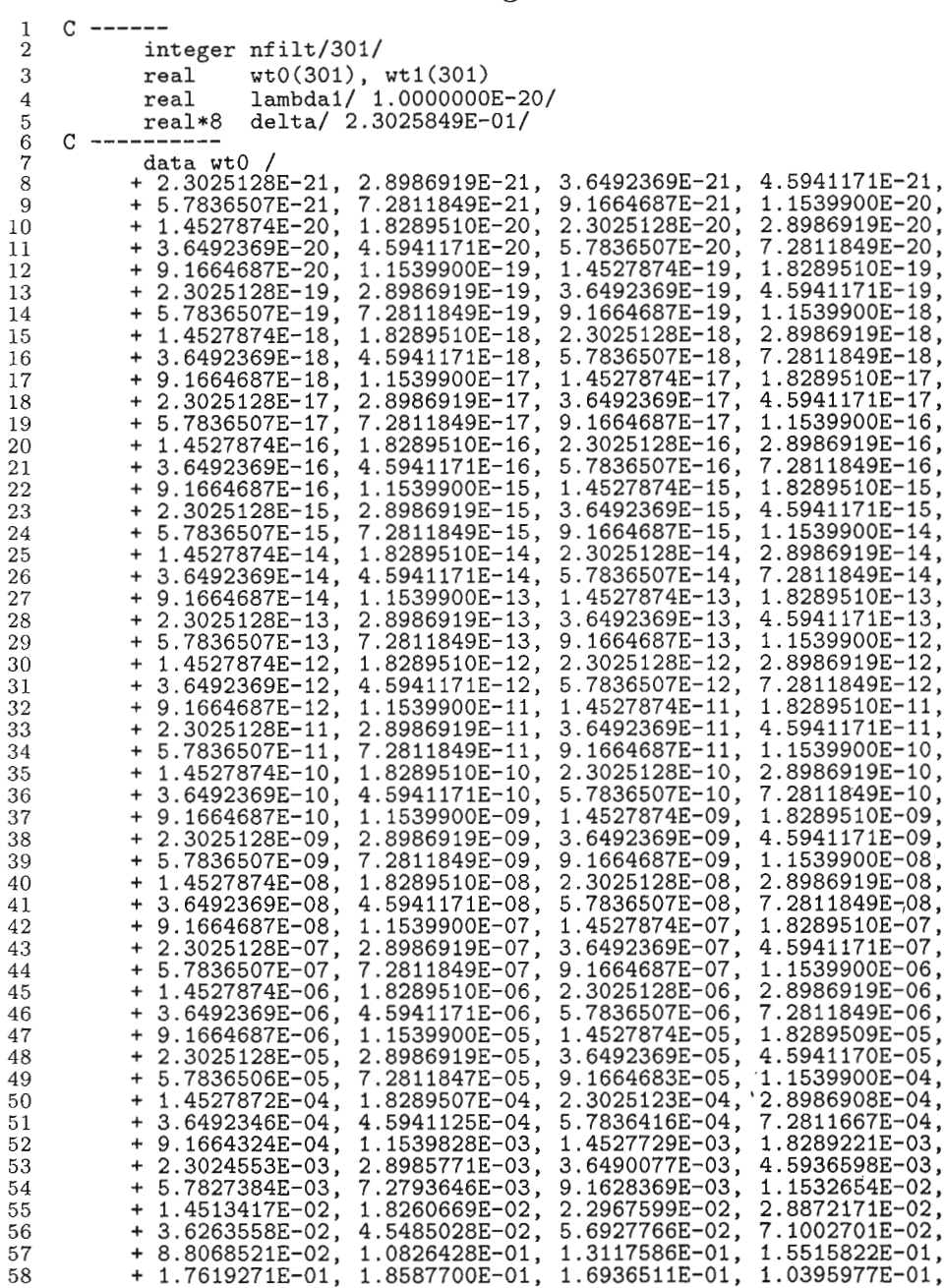

 $\mathcal{A}^{\mathcal{A}}$ 

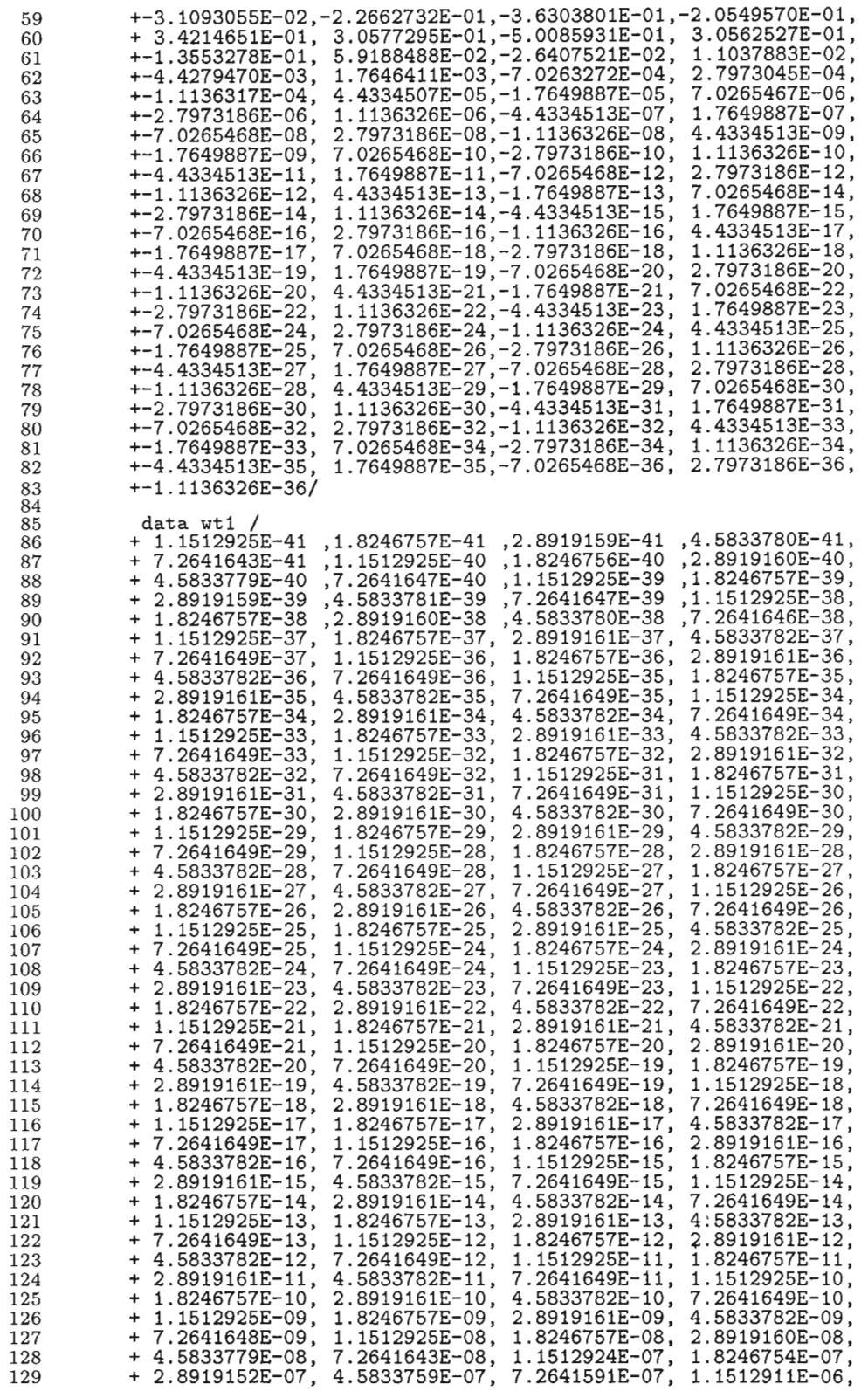

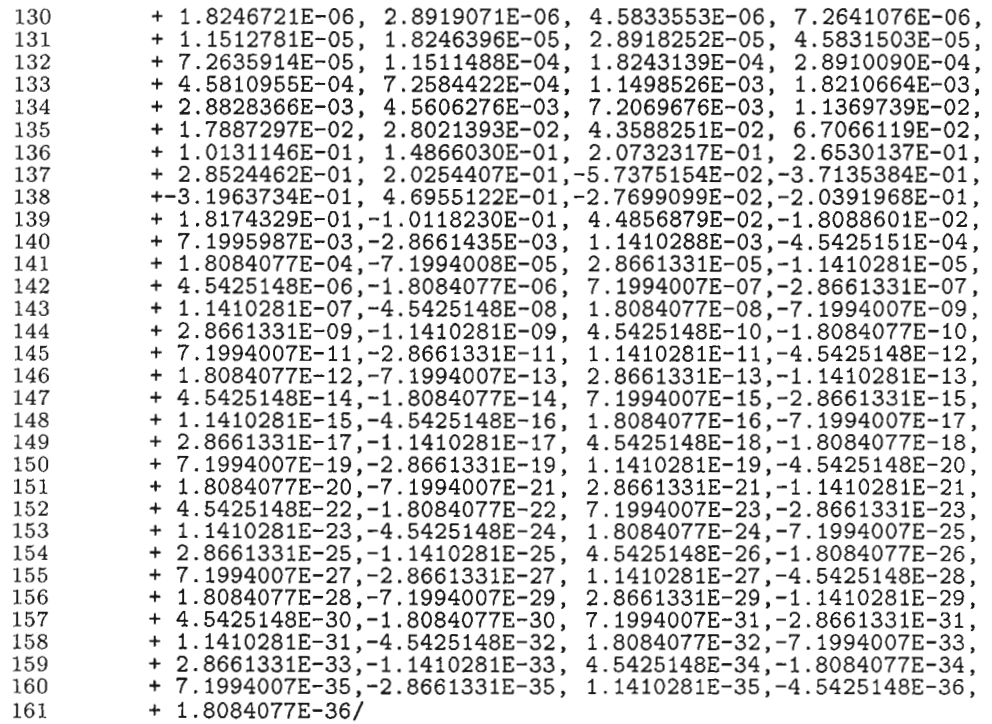

initw is an initiation routine, called for each frequency, that computes the admittivity, impedivity and coefficient of anisotropy for each layer of interest.

Listing of initw . f

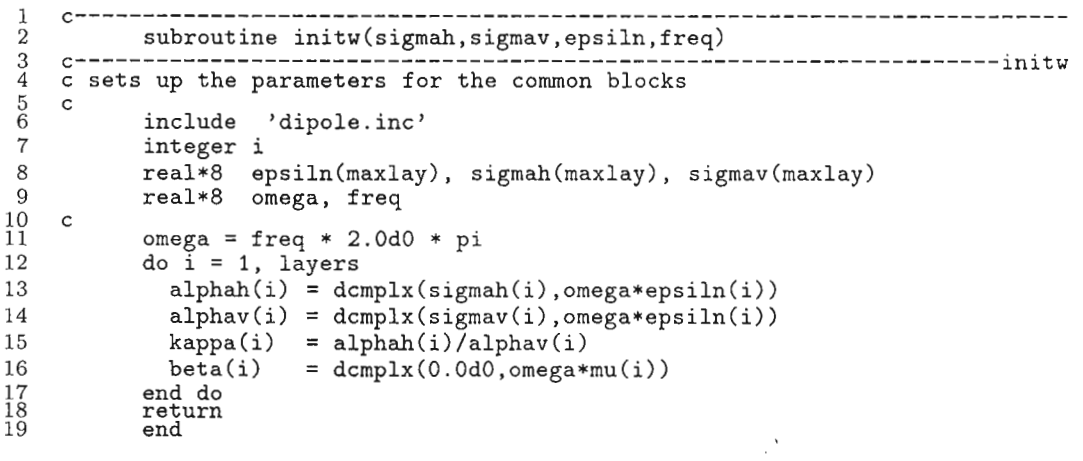

**initd** is called only when the layered earth model changes and computes the interface depths and distances between the source and receiver and the nearest interfaces.

Listing of initd . f

 $\bar{1}$ 

```
subroutine initd C-------------------------------------------------------------------- initd 
 \overline{3}<br>4
             include 'dipole.inc'
 5
             integer i<br>real*8 depth(maxlay)
 6\phantom{1}6real*8 depth(maxlay)<br>c<br>c find the relative positions of the layers in the earth
 \begin{array}{c} 7 \\ 8 \end{array}c also locate the layers containing the source and receiver \begin{array}{cc} r=1\\ s=1 \end{array}9
10\frac{1}{12}\det h(1) = 0.0d0\overline{13}do i = 2, layers-1
14
                depth(i) = depth(i-1) + thckns(i)15
                if(rz.le.depth(i).and.rz.gt.depth(i-1)) r = i16
                if(sz. le. depth(i). and.sz. get. depth(i-1)) s = i17
18end do 
if(rz.gt.depth(1ayers-1)) r = layers 
19
             if(sz.gt.depth(layers-1)) s = layers 
20
             write(6,*) 'Source layer = ',s,'; Receiver layer = ',r
21
^{22}_{23}c find the distance from the source to the nearset interface 
c above and below the source level ( required for the reflection 
24
\frac{25}{26}c coefficients 
C 
             if(s.net.) sdepup = abs(sz - depth(s-1))
27
     if(s.ne.layers) sdepdn = abs(sz - depth(s))28
29
30^{\circ}if (r.ne. s) then 
31
                if (rz. ge. sz) then 
                  sdist = sdepth32
33
                  rdist = abs(rz - depth(r-1))else if (rz. lt . sz) then 
34
                  sdist = sdepup35
36
                  rdist = abs(rz - depth(r))37
                end if 
38
               else if (r. eq. s) then 
39
                sdist = abs(sz - rz)rdist = sdist<br>d if
40
41<br>42<br>43endreturn 
             end
```
orient finds the geometrical orientation factors for an arbitrary dipole at an angle of  $\theta$ with respect to the x-axis.

#### Listing **of orient.** f

```
C----------------------------------------------------------------------- 
 \mathbf{1}\overline{2}subroutine orient (wc, theta) C------------------------------------------------------------------ orient 
 _4^3c This subroutine generates the geometrical orientation factors for the c arbitrary dipole problem with an angle theta. 
 5
     c FACTOR is 1/(4 pi) and theta is measured from the axis of the dipole. 
 6
     c Boerner & West, 1989, Geophysical Journal, 97, 529-547.
 \overline{7}8
 9
            real*8 factor, costt, sintt, theta, wc(2,5) a
    parameter (factor = 0.07957747154594768)
10
11
12costt = cosd(2.0d0 * theta)<br>
sintt = sin(2.0d0 * theta)13
14
15
            wc(1,1) = -factor * (costt + 1.0d0) / 2.0d0wc(1,2) = -factor * sint / 2.0d016
17wc(1,3) = 0.0d018
            wc(1, 4) = 0.0d0
```
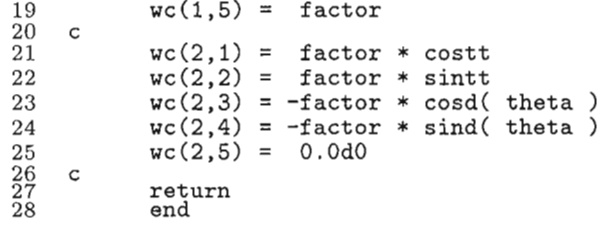

 $c$ -----------

 $\frac{1}{2}$ 

j srch finds the total field kernels due to electric dipole sources as expressed in the Hankel domain. The components calculated are essentially those given in Table la.

Listing of jsrch.f

........................................................ subroutine **jsrch(u,v,lambda2,t,p,hfield)** ..................................................................

 $3456$ c total fields due to electric sources in Hankel Domain.<br>c include 'dipole.inc'<br>c include (carlor) u(carlor) =(4) +(4) bisold  $\overline{7}$  $complex*16$   $u(maxlay)$ ,  $v(maxlay)$ ,  $p(4)$ ,  $t(4)$ ,  $hfield(6,5)$ 8 9 complex\*16 ej (5), hj (4), rat  $\begin{smallmatrix} 10\\11\\12 \end{smallmatrix}$ real\*8 lambda2 C rat = kappa(s) \* v(r) / ( kappa(r) \* v(s) )<br>ej(1) = v(r) \* p(3) / ( alphav(s)  $ej(1) = \frac{v(r) * p(3)}{1 - v(r)}$  (alphav(s) \* kappa(r) ) 13  $ej(2) =$  beta(r)  $*$  t(1) / u(s) 14 ej(2) = beta(r) \* t(1) / u(s)<br>ej(3) = rat \* p(2) / alphav(s) 15 ej(4) = lambda2 \* v(r) \* p(1) / ( alphav(s) \* kappa(r) )<br>ej(5) =  $p(4)$  / alphav(s) 16  $17$  $e^{\frac{1}{3}}(5) = \frac{1}{2}p(4)$  / alphav(s) 18  $hfield(1,1) = (ej(1)-ej(2)) * js(1)$ 19 hfield(1,2) =  $(ej(1)-ej(2)) * js(2)$ 20 hfield $(1,3) = ej(3)*js(3)$  $21$ 22  $hfield(1,4) = cmplx(0.0,0.0)$ 23 hfield(1,5) =  $-ej(2)*js(1)$ <br>c 24 25 hfield(2,1) =  $-(ej(1)-ej(2)) * js(2)$ 26 hfield(2,2) =  $(ej(1)-ej(2)) * js(1)$ 27  $hfield(2,3) = cmp1x(0.0,0.0)$ 28  $hfield(2,4) = ej(3)*js(3)$ 29 difield(2,5) =  $-ej(1)*js(2)$ 30  $31$  $hfield(3,1) = cmplx(0.0,0.0)$ 32  $hfield(3,2) = cuplx(0.0,0.0)$ 33 hfield $(3,3) =$ ej $(5)*$ js $(1)$ hfield(3,4) =  $ej(5)*js(2)$ 34 hfield(3,5) =  $-ej(4)*js(3)$ 35  $\substack{36 \\ 37}$ c Magnetic field components C 38 39 rat = alphav(r)/alphav(s)<br>hj(1) =  $u(r) *$  $\mathbb{R}^3$ 40 hj(1) =  $u(r) * t(2) / u(s)$ <br>hj(2) =  $u(r) * t(2) / u(s)$ 41 rat \*  $p(4)$  $42\,$ hj(3) = rat \* kappa(s) \* p(1) / v(s)<br>hj(4) = t(1) / u(s) hj(4) =  $t(1) / u(s)$ 43 44 45  $hfield(4,1) = (hj(2)-hj(1)) * js(2)$ 46 hfield(4,2) =  $-(hj(2)-hj(1))$ \*js(1) 47  $hfield(4,3) = cmplx(0.0,0.0)$ 48  $hfield(4,4) = hj(3)*js(3)$ 

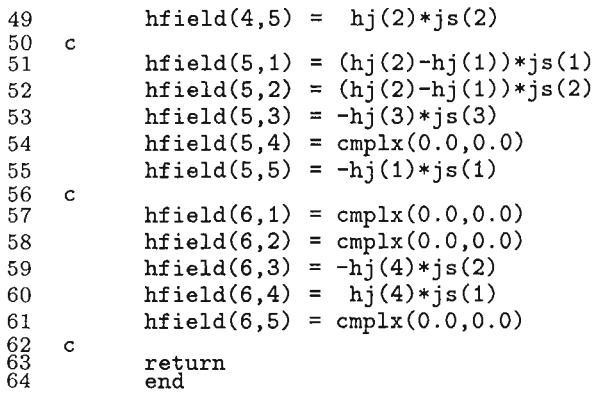

msrch finds the total field kernels due to magnetic dipole sources as expressed in the Hankel domain. The components calculated are essentially those given in Table lb.

Listing of msrch. f

```
1 c----------------------------------------------------------------------- 
                                                                                                  _______________
 2 subroutine msrch(u,v, lambda2. t ,p,hf ield) 3 ........................................................... 4 c total fields due to magnetic sources in Hankel Domain.<br>
5 c<br>
6 c include 'dipole.inc'<br>
8 c complex*16 u(maxlay), v(maxlay), p(4), t(4), hfiel.
                include 'dipole.inc'
      \mathbf c8 complex*16 u(\text{maxlay}), v(\text{maxlay}), p(4), t(4), hfield(6,5)<br>9 complex*16 rat. ei(4). hi(5)
9 complex*16 rat, ej(4), hj(5)<br>10 real*8 lambda2<br>12 rat = kappa(s) / kappa(r)
       real*8 lambda2
12 rat = kappa(s) / kappa(r)<br>13 ei(1) = -rat * v(r) * p(2)13 ej(1) =-rat * v(r) * p(2) * beta(s) / v(s)<br>14 ej(2) = t(4) * beta(r)
14 e^{\frac{1}{3}}(2) = \frac{1}{15} e^{\frac{1}{3}}(3) = \frac{1}{15} t(1) * beta(r)15 ej(3) = t(1) * beta(r) / u(s)<br>16 ej(4) = kappa(s) * p(1) * beta(s) / v(s)
16 e^{\frac{1}{3}(4)} = \text{kappa}(s) * p(1) * \text{beta}(s) / v(s)<br>17 c
18 hfield(1,1) =-(ej(1)+ej(2))*ms(2)<br>19 hfield(1,2) = (ei(1)+ej(2))*ms(1)
19 hfield(1,2) = (ej(1)+ej(2))*ms(1)<br>20 hfield(1,3) = cmplx(0.0.0.0)
20 hfield(1,3) = cmplx(0.0,0.0)<br>21 hfield(1,4) = ej(3)*ms(3)
21 hfield(1,4) = ej(3)*ms(3)<br>22 hfield(1,5) = -ej(2)*ms(2)
22 hfield(1,5) = -ej(2)*ms(2)<br>23 c
24 hfield(2,1) =-(ej(1)+ej(2))*ms(1)<br>25 hfield(2,2) =-(ej(1)+ej(2))*ms(2)
25 hfield(2,2) =-(ej(1)+ej(2))*ms(2)<br>26 hfield(2,3) = -ej(3)*ms(3)
26 hfield(2,3) = -ej(3)*ms(3)<br>27 hfield(2.4) = cmplx(0.0.0.
27 hfield(2,4) = cmplx(0.0,0.0)<br>28 hfield(2.5) = -ei(1)*ms(1)
28 hfield(2,5) = -ej(1)*ms(1)<br>29 c
30 hfield(3,1) = cmplx(0.0,0.0) \cdot 31 hfield(3.2) = cmplx(0.0.0.0)
31 hfield(3,2) = cmplx(0.0,0.0)<br>32 hfield(3,3) = -ej(4)*ms(2)
32 hfield(3,3) = -ej(4)*ms(2)<br>33 hfield(3,4) = ej(4)*ms(1)33 hfield(3,4) = e^{\frac{1}{3}}(4) * ms(1)<br>34 hfield(3.5) = cmplx(0.0.0.
34 hfield(3,5) = cmplx(0.0,0.0)<br>35 c<br>36 c Magnetic field components
35 c 36 c Magnetic field components 
38 hj(1) = u(r) * t(3)<br>39 hj(2) =-alphay(r) * kappa(s) * p(1)
39 h_1^-(2) = -\alpha l_1^-(2) * k_2^-(s) * p(1) * b_2^-(s) / v(s)<br>40 h_1^-(3) = u(r) * t(2) / u(s)40 hj (3) = u(r) * \tilde{t}(2) / u(s)<br>41 hj (4) = t(4)hj(4) =
```
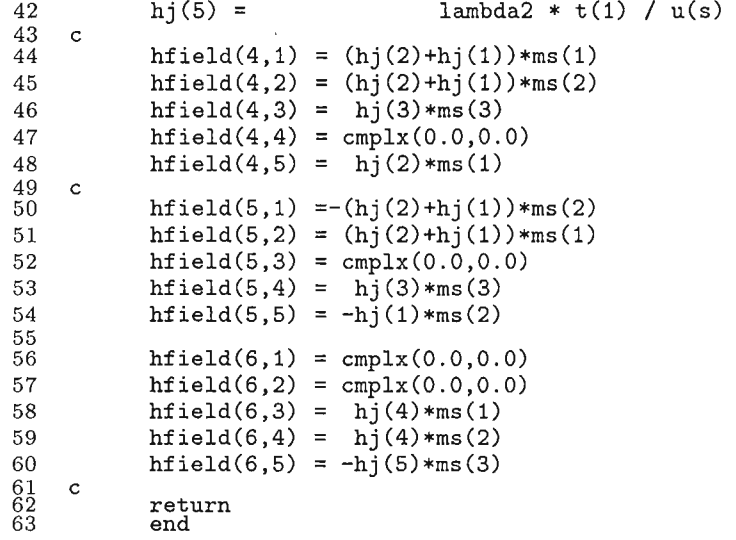

**look** is a simple I/O routine that echos the input information out to the screen to check the veracity of the input data file.

#### 1 c--- .............................................................. 2 subroutine **look(maxlay,layers,sigmah,sigmav,epsiln,mu,**  3 > **thckns,freql,freqmx,den,maxrad,numrad,radii,**  <sup>4</sup>> **ntheta,theta,tinc,js.ms,sz,rz)** 5 .............................................................. *6* c look at the input parameters 8 character\*2 chars(6)<br>9 integer i. ii. laver 9 integer i, ij, layers, numrad, maxlay, maxrad, ntheta 10 real\*8 freq1,freqmx,sigmah(maxlay), sigmav(maxlay), tinc<br>11 real\*8 epsiln(maxlay), js(3), ms(3), mu(maxlay), jms(3) 11 real\*8 epsiln(maxlay), js(3), ms(3), mu(maxlay), jms(3)<br>12 real\*8 theta, radii(maxrad), den, thckns(maxlay), sz, r 11 real\*6 epsim(maxiay), js(3), ms(3), mu(maxiay), jms(3)<br>12 real\*8 theta, radii(maxrad), den, thckns(maxlay), sz, rz 13 data chars/'Jx','Jy','Jz  $14 \t 15 \t 15 \t 16 \t 16 \t 17 \t 18 \t 19$  $jms(1) = js(1)$ 17  $jms(2) = js(2)$ <br>18  $jms(3) = js(3)$ 18  $jms(3) = js(3)$ <br>19  $if(ms(1).ne.0.$ 19 **if(ms(l).ne.0.or.ms(2).ne.0.or.ms(3).ne.0)** then 20  $i j = 4$ <br>21  $j m s(1)$ 21  $jms(1) = ms(1)$ <br>
22  $jms(2) = ms(2)$ 22  $\sin(2) = \text{ms}(2)$ <br>
23  $\sin(3) = \text{ms}(3)$ 23  $jms(3) = ms(3)$ <br>
24 end if<br>
25 c  $\frac{1}{2}$  end if 26 write(6,1) freq1, freqmx, den, chars(ij), chars(ij+1),<br>27 > chars(ij+2), jms(1), jms(2), jms(3), sz, rz  $27$  > chars(ij+2), jms(1), jms(2), jms(3), sz, rz,<br>28 > numrad. radii(1). ntheta. theta. tinc 28 > numrad, radii(1), ntheta, theta, tinc<br>29 1 format(' frequency range ; ',1pe9.3,' to ',1pe 29 1 format(' frequency range ; ',1pe9.3,' to ',1pe9.3,' Hz',/,<br>30 > '<br>2. ',0pf5.2,' points per decade',/ 30 >  $\prime$  ;  $\sqrt{p}f5.2$ , points per decade,  $\prime$ , 31 >  $\prime$  source component ;  $\prime$ ,  $2x$ ,  $3(5x, a2, 5x)$ ,  $\prime$ , 31 > source component ; ',2x,3(5x,a2,5x),/,<br>32 > '<br>32 + conponent ; ',2x,3(1pe12.4),/, 32 > '<br>33 > 'Tx/Rx height (m) ; ',1pe11.3,' /',1p  $33$  >  $\gamma$  Tx/Rx height (m) ;  $\gamma$ , 1pe11.3,  $\gamma$ , 1pe11.3,  $\gamma$ , 34 >  $\prime$  # and initial r ;  $\prime$ , i6,  $\prime$  /  $\prime$ , 1pe11.3,/,

**Listing of 1ook.f** 

```
\begin{array}{ccc} \n> & \rightarrow & \text{#} \n\end{array} and initial theta; ', i6, ' / ', Opf7.2,/,
35
     > ' theta increment ; ', Opf7.2,/)
36
37
\frac{9}{38}write(6,2)2 format(/, 2x, '#', 3x, 'sigma_h', 4x, 'sigma_v',<br>> 3x, 'epsilon', 7x, 'mu', 9x, 'tau' , 7x, 'thckns'/,
39
            > 3x,'epsilon',7x,'mu',9x,'tau'<br>> 6x,'(S/m),' 4x,'(S/m),'
40
            > 6x, ' (S/m) , 4x, ' (S/m) ,<br>> 4x, ' (F/m) , 7x, ' (H/m) , 7x, ' (m) , ()41
             4x, ' (F/m) ', 7x, ' (H/m) ', 7x, '42
43
              i=O 
do i=l,layers 
\ddot{44}if(i.ne.layers.and.i.ne.1) then 
45
                  if (signav(i).eq.sigma(h(i)) then
46
47
                    write(6,5) i,sigmah(i),sigmav(i),epsiln(i),mu(i),thckns(i)<br>else
48
                     \widetilde{\text{write}}(6,7) i,sigmah(i),sigmav(i),epsiln(i),mu(i),thckns(i)
49
\substack{50\\51}end if 
                 else 
52
                  if(sipav(i).eq.sigmah(i)) then 
                    write(6,3) i,sigmah(i),sigmav(i),epsiln(i),mu(i)<br>else
53
54
                    write(6,8) i,sigmah(i),sigmav(i),epsiln(i),mu(i)
55
\frac{56}{57}end if<br>end if
58if(i.ne.layers) write(6,4) 
59end do 
             write(6,6) 
60
61
     \overline{3}format(1x,i2,5(1x,1pe10.3),1x,' Infinite ')
             format(1x,72(')-'))
62
     \overline{4}63
     5
             format(1x ,i2,6(1x,lpe10.3)) 
     \,664
             format (//) 
65
     \overline{7}format('K',i2,5(lx,lpe10.3)) 
     8
             format('K',i2,4(1x,1pe10.3))
66
67
             return 
68end
```
reader reads the input data file.

Listing of reader. f

```
C------------------------------------------------------------------------ 
 \mathbf{1}\overline{2}subroutine reader(maxlay,layers,sigmah,sigmav,epsiln,mu, 
 3
           > thckns,freql,ndec,den,maxrad,numrad,radii, 
 \overline{4}>ntheta,theta,tinc, js,ms ,sz,rz,tol,fht-type) C------------------------------------------------------------------------ 
 \begin{array}{c} 5 \\ 6 \end{array}c this file reads the required data from an existing data file c
 \frac{7}{8}integer i, ndec, layers, numrad, maxlay, maxrad, ntheta 
 \mathbf{Q}integer stl, fht-type 
10
            real*8 thckns (maxlay) , den, epsiln(maxlay) 
11real*8 mu(maxlay), freqn, freql, sx, sy, id1 
12
             real*8 sigmav(maxlay), sigmah(maxlay)<br>real*8 radii(maxrad), theta, sz, rz, eps, js(3), ms(3)
13
            real*8 saz, sin, ds, eps_rel
14
15
            real*8 mu_rel, mufs, tol, rden, rmax, tmax, tinc
16
     character*80 name, line C 
1718
           parameter( eps = 8.8542090d-12,<br>> mufs = 1.2566370614
                          mufs = 1.25663706143591729d-06 )
19
\frac{20}{21}C 
            name='dipole.dat'
22
            open(unit=l,file=name,status='old') 
23
24
            call get-line(line,*lO) 
25
            read(line,*) tol, fht-type 
26
            call get-line(line,*lO)
```

```
27
            read(line,*) st1 
28
            call get-line(line,*lO) 
            read(line,*) sx, sy, sz 
29
30
            call get_line(line,*10)
31
            read(line,*) idl, saz, sin, ds 
32
            if ( stl.eq.0 ) then 
33
              js(1) = id1 * cosd(saz) * cosd(sin)34
              is(2) = idl * sind(saz) * cosd(sin)35
             js(3) = id1 * sind(sin)<br>else
36
             else<br>ms(1) = ds * cosd( saz ) * cosd( sin )
37
38ms(2) = ds * sind(saz) * cosd(sin)ms(3) = ds * sind(sin)39
^{40}_{41}end if 
    \mathsf{c}42
            call get_line(line,*10)
43
           read(line,*) freql, freqn, den 
           ndec = nint(dloglO(freqn/freql)) 
44
45call get_line(line,*10)
46
           read(line,*) radii(l), rmax, rden, rz, theta, tmax, tinc 
47
           numrad = max(int(dloglO(rmax/radii(l))*rden),l) 
48
           ntheta = max(int((tmax - theta)/time), 1)49
    _{\rm c}50call get-line(line,*lO) 
51read(line,*) layers 
52
           layers = layers + 253
    \mathbf{c}54
           call get-line(line,*lO) 
55
            read(line, *) sigmah(1), sigmav(1), eps_rel, mu_rel
56
           epsilon(1) = eps * eps_{rel}<br>mu(1) = mufs * mu_{rel}= mufs * mu_rel
57
58
    \mathsf{C}do i = 2, layers-1
\bar{5}\bar{9}60
              call get-line(line,*lO) 
61
              read(line,*) thckns(i), sigmah(i), sigmav(i), 
62
          > eps_rel, mu_rel
63
             epsiln(i) = eps * eps_rel<br>mu(i) = mufs * mu_rel64
                         = mufs * mu_{rel}^{65}_{66}end do 
    \mathsf c67
           call get-line(line,*lO) 
68
          read(line, *) sigmah(layers), sigmav(layers) , > eps-rel, mu-re1 
69
70
           epsiln(layers) = eps * eps_rel<br>mu(layers) = mufs * mu_rel71
                            = mufs * mu_rel
72c 73 10 return 
            74 end
```
matmult multiplies two  $2 \times 2$  matrices together.

#### Listing of matmult . f

```
- - 
 2subroutine matmult (a, b,c) 3 c----------------------------------------------------------------------- 
 4 c multiply a and b (2x2 matrices) together and store the<br>5 c result in c.<br>7 complex*16 a(2.2), b(2.2), c(2.2), temp(2.2)
    c result in c.<br>
c finally complex*16 a(2,2), b(2,2), c(2,2), temp(2,2)
 8
    \mathsf ctemp(1,1) = a(1,1) * b(1,1) + a(1,2) * b(2,1)9
10
           temp(1,2) = a(1,1) * b(1,2) + a(1,2) * b(2,2)1\,1temp(2,1) = a(2,1) * b(1,1) + a(2,2) * b(2,1)12
           temp(2,2) = a(2,1) * b(1,2) + a(2,2) * b(2,2)
```
13 c<br>14  $c(1,1) = temp(1,1)$ <br>15  $c(1,2) = temp(1,2)$ 15  $c(1,2) = temp(1,2)$ <br>16  $c(2,1) = temp(2,1)$ 16  $c(2,1) = temp(2,1)$ <br>17  $c(2,2) = temp(2,2)$ 17  $c(2,2) = temp(2,2)$ <br>
18 c<br>
20 end return end

itoa converts an integer to an ascii character.

#### Listing of itoa. f

```
____________
                                                                                  ___________
                                                                                                            -------------------
 \begin{smallmatrix}2\\3\\4\end{smallmatrix}subroutine itoa(char,num,i) C------------------------------------------------------------------------- 
                     character char* (*)<br>integer num, i
 \, 5
 rac{6}{7}if (num. le. 9) then 
\begin{array}{c} 8 \\ 8 \\ 9 \\ 10 \end{array}write(char(1:1), '(i1)') num
                     int_{end} i = 1
\overline{11}if(num.gt.9.and.num.lt.100) then 
12\,write(char(1:2), '(i2)') num
\frac{13}{14}<br>\frac{14}{15}<br>16end if 
return 
                     end
```
get\_line reads a line from the input control file and ignores it if the line begins with a comment character  $(\#).$ 

#### Listing of getline. f

```
1 c------------------------------------------------------------------------ 
 2 subroutine get-line(line,*) , =------------------------------------------------------------------------ - - 
              character*(*) line
 \begin{array}{c} 5 \\ 6 \end{array}6 100 \texttt{read(1,'(a)', end=10)} line
 7 if(line(l:l).eq.'#') goto 100 
8 if(line.eq.' ') goto 100 
     return<br>10 return
10 10 return 1<br>11 end ?
```
The following listing shows an example of the input data file format.

Listing of dipole. dat . example

```
1 # - all lines begining with # are ignored<br>2 # FHT definitions, tolerance = relative error
 3 # (type: 1 = Convolution, 2 = Direct integration )<br>4 # tolerance type
       # tolerance
 5 1.0e-08 1 
       #7 \quad # \quad 0 = \text{Electric Dipole}, \quad 1 = \text{Magnetic Dipole}<br>
9 \quad 18 # 
\begin{array}{cc} 9 & 1 \\ 10 & \text{\#} \end{array}11 # source location (meters)<br>12 # src_x src_y src_z
```
 $\begin{array}{c} 13 \\ 14 \\ 15 \\ 16 \end{array}$ #  $0.0$  $0.0$  $-0.01$ # # Idl (Amps) source azimuth source inclination I dS (A/m) 17<br>18<br>18<br>19<br>20 # 1.0 0.0 90.0 1.0 # freq\_low freq\_high nfreq/decade  $\frac{21}{22}$ <br> $\frac{22}{23}$ # 1. e-02 1.0e+07 8 # # Receiver profile definitions (rz = depth of receiver, +ve down) :<br># also calculate on angles sweeping from ang1 to ang2 in increments 25 # also calculate on angles sweeping from angi to ang2 in increments of anginc 26 # rmin rmax r/dec. rz angl ang2 anginc  $\frac{27}{28}$ <br> $\frac{29}{30}$ <br> $\frac{31}{31}$  $0.0$ 500.0 10  $0.0$  $30.0$ 5 # Model definition: # number of layers  $\frac{32}{33}$ **I**  # upper half space # upper half space<br># hcond. vcond eps\_rel mu\_rel<br>1.0e-14 1.0e-14 0.0 1.0 34  $\begin{array}{c} 35 \\ 36 \end{array}$  $1.0e-14$ # layers 37 # thck hcond. vcond eps-re1 mu-re1  $\frac{38}{39}$ 250.0 0.235 0.235 1.0 1.0 # lower half space # hcond. vcond eps-re1 mu-re1 40 41 0.01 0.01 1.0 1.0

#### 4 Testing the Software

One of the most reliable checks on the software being compiled properly and producing valid result is to demonstrate reciprocity. This involves computing the fields from a given source and then interchanging the source and receiver and recomputing the fields. Reciprocity says that in a linear medium (i.e., a medium exhibiting no dispersive properties), the source and receiver are exactly reciprocal. **A** tcl script file has been provided along with the code to check autornatically that reciprocity is valid for each source-receiver pair.

tcl, tool command language, is a multi-purpose scripting language available for many computer systems (e.g. UNIX, Windows95, etc. It is freely available in both source and binary distributions from http://sunscript.sun.com/. The path of the emdipole executable must be specified in the script files and then run recip.tc1 to output the real and imaginary parts of the EM fields as well as the error in the reciprocity calculation. Reciprocity is quite a stringent test since it exercises all parts of the propagation matrix calculation, the reflection coefficients and the source matrices. Furthermore, depending upon the parameters of the layered earth model for which it is run, reciprocity also tests the implementation of the transverse anisotropy derivation.

The following is an example of the **recip.** tcl script file.

#### **Listing of recip.** tcl

**1** #!/apps/local/bin/wish

2 # 3 # Test Reciprocity

```
# - note that to check reciprocity between electric and magnetic
  \overline{4}\overline{5}# fields you need to normalize by i omega mu_R. This script only
  6
      # normalizes by i omega mu_freespace.
  \overline{7}set PROGRAM ./emdipole
  8
  \mathbf{Q}10# set test parameters -
      # FRQ = test frequency1112
      # RAD = source/receiver separation# ANG = angle between the x axis and the receiver
13
      # SDP = source depth
14
15
      # RDP = receiver depth
\frac{16}{17}set FRQ
                   1.00e - 05100.00<br>60.00<br>35.10<br>0.0118
      set RAD
\frac{19}{20}<br>\frac{21}{22}set ANG<br>set SDP
      set RDP
\overline{2}\overline{3}proc main \{\} {
        global FRQ FRH RAD ANG SDP RDP COPY
2425
\overline{26}puts "\nPercentage difference in real and imaginary parts\
27
                as determined from reciprocity calculations. \n"
        puts "
28
                                                                                   Pair %Error Re %Error Im"
                              REAL
                                                          IMAGINARY
29
        set FRH [expr $FRQ * 5.0]
\substack{30\\31}#<br># Compute only non-redundant source-receiver pairs.
\begin{array}{c} 32 \\ 33 \end{array}#set com { exex exey exez exhx exhy exhz
34
                            eyey eyez eyhx eyhy eyhz
35
                                   ezez ezhx ezhy ezhz
36
                                         hxhx hxhy hxhz
                                                hyhy hyhz
37
\frac{38}{39}hzhz}
40foreach pair $com {
           set src [string range $pair 0 1]
41
42
           set fld [string range $pair 2 3]
43
           set dir [string index $pair 1]
44
45
           set typ [string index $pair 0]
\frac{46}{47}set SIN 0.0<br>set SAZ 0.0<br>set DIP 0
^{48}_{49}if { $dir == "y" } { set SAZ 90.0 }<br>if { $dir == "z" } { set SIN 90.0 }
50
          if { $dir = "z" } { { set SIN 90.0 }<br>if { $typ = "h" } { { set DIP 1 }
5152
53
           run $SDP $RDP $DIP $SAZ $SIN
54
           read $fld a b
\frac{55}{56}\ddot{+}Reverse the source and receiver parameters
57
     #58set dir [string index $pair 3]
59
           set typ [string index $pair 2]
60
\frac{61}{62}set SIN 0.0<br>set SAZ 0.0<br>set DIP 0
           if { \sqrt{3}dir == "y" } { set SAZ 90.0 }
64if { $dir == "z" } { set SIN 90.0 }<br>if { $typ == "h" } { set DIP 1 }
65
66
67
68
          run $RDP $SDP $DIP $SAZ $SIN
69
          read $src c d
^{70}_{71}##
       print out comparison
\frac{72}{73}#puts [format "(%10.3e %10.3e) (%10.3e %10.3e) - $pair: %.3e %.3e "\
```

```
$a $c $b $d [error $a $c] [error $b $d]]
 74
 75
        \mathcal{Y}\mathcal{L}76
 77proc error {a b} {
 78
        if { abs($b) != 0.0 } {
          return [expr 100*(abs($a-$b))/abs($b)]
 79
 80
        } else {
          return 0.081
 82
        \mathcal{F}\mathcal{F}8384proc run { SDP RDP DIP SAZ SIN } {
 85global ANG RAD FRQ FRH PROGRAM
 86
 \substack{87\\88}# write a data file with the appropriate parameters
 89
     #set f [ open dipole.dat w ]
 90puts $f<sup>"1.0e-10</sup> 1"
 91
          puts $f "$DIP"
 92
          puts $f "0.0 0.0 $SDP"
 93
          puts $f "1.0 $SAZ $SIN 1.0"
 94
          puts $f "$FRQ $FRH 2 0 0.0"
 95
 96
          puts $f "$RAD $RAD 10 $RDP $ANG $ANG 5"
 97
 98# specify the layered earth model (layers + two terminating halfspaces)
 99
     \sharpputs $f "1"
100
101
      #
102#
        -- air
103
     #-- layer parameters (repeat as necessary) (sh, sv, epsilon, mu)
     # -- lower halfspace
104
105
     \sharpputs $f "
                         1.0e-14 1.0e-14 1.0 1.0"
106
          puts $f "30 1.0e-01 1.0e-05 80.0 1.0"
107
          putsf'1.0e-05 1.0e-01 1.0 1.0"
108
109
        close $f
110
        exec $PROGRAM >& /dev/null
     ٦
111
     proc read { fld real imag } {
112
113
        upvar $real r
114
        upvar $imag i
        global FRQ
115
^{116}_{117}set con 7,89568352087148689e-06<br>set out ""<br>set f [ open $fld.fld r ]
118
119
120while { [gets $f line ] >= 0 && $out == "" } {
121
          regsub D [lindex $line 0] e input
122
          if { $FRQ == $input } {
123
           set out $line
124
          \mathcal{F}\mathcal{L}125
126
        close $f
127
     #change the D in the double precision fortran output to an e
\overline{1}\overline{2}8129
     #regsub D [lindex $out 1] e re
130
131
        regsub D [lindex $out 2] e im
132
     Ŧ
        If it is a magnetic field, we need to convert
133
134
     #
135
        if [string match *h* $fld] {
136
          set r [expr -$con * $im * $FRQ]
          set i [expr $con * $re * $FRQ]
137
         } else {<br>set r $re
138
139
140
          set i $im
```
141 } 142 main  $\frac{143}{144}$ 

recip. tcl produces screen output showing the calculated fields and a measure of the percent difference created by exchanging the source and receiver. An example output follows based on model contained in the recip. tcl script shown above.

#### Listing of recip. out

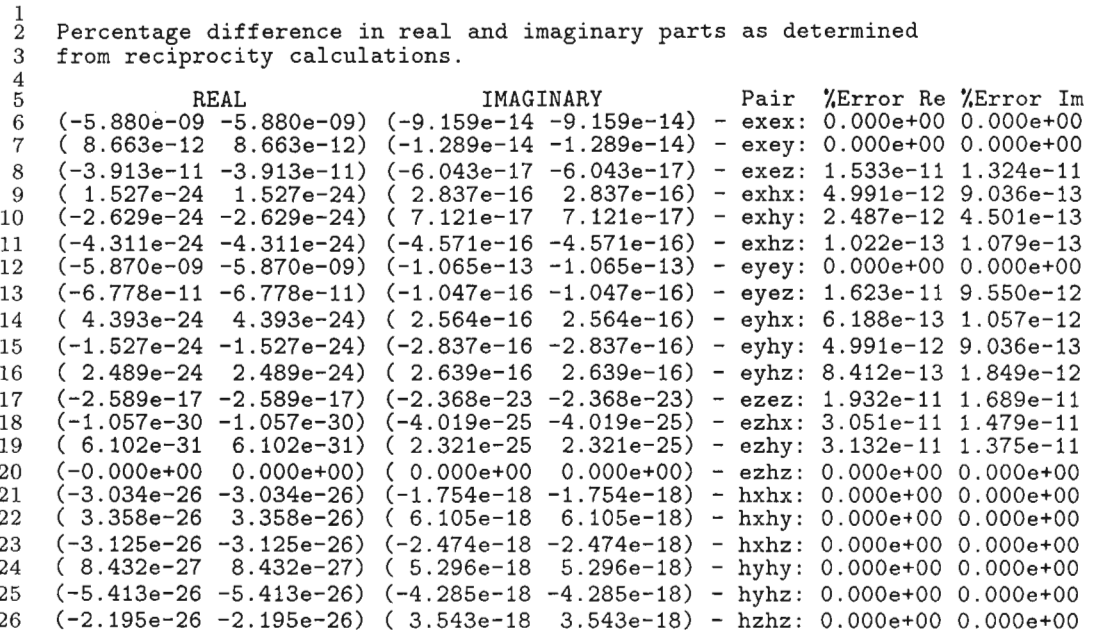

Reciprocity is a necessary, but not sufficient test of the algorithm. Another useful test is to examine the boundary conditions by placing a receiver just above and just below every interface in the model to see if the continuity of tangential  $E$  and  $H$ , and normal **J** and **B** is maintained.

The reciprocity and boundary condition tests described above are important in verifying the code is working properly, but they do not guarantee the source fields are correct. To test the calculation more fully, it is important to compare the results with analytical expressions, or results obtained by other authors. Two particularly useful test suites are the analytical expressions for a wholespace (e.g. Ward and Hohmann, 1991), and for a uniform halfspace as provided by Bannister (1966). A tcl script file for computing two of the examples shown in Ward and Hohmann (1991) is also included in this distribution. The script file is called ward. tcl and it contains the reference to the original paper and the figures that the examples should replicate. The output file of ward. tcl is called ward. out.

#### Listing of ward. tcl

```
#!/apps/local/bin/wish
 \mathbf{1}\frac{2}{3}# Test to match examples from Ward and Hohmann
     # "Electromagnetic Theory for Geophysical Applications" Chapter 4, pages 131-311
 \overline{4}# Electromagnetic Methods in Applied Geophysics - Theory
 \overline{5}\,6\,# Edited by Misac N. Nabighian, Society of Exploration Geophysicists
 \begin{array}{c} 7 \\ 8 \end{array}# 1991
 \overline{9}set PROGRAM ./emdipole
10
      # OUTPUT FILES = ward.out (containing real and imaginary parts)
1112
     # - You shouldn't change these constants for the comparison tests
13
\begin{array}{c} 14 \\ 15 \end{array}set FRQ
                      1.0e-2\begin{array}{r} 1.0e-2\\ 3.5e+5\\ 100.00\\ 0.00\\ 0.01\\ -0.01\\ 1.0e-02\\ 1\\ 0.0 \end{array}167890122234567
      set
           FRH
     set RAD<br>set RAD<br>set RDP<br>set RDP<br>set NETHOD<br>set SIN<br>set DIP<br>set fld<br>#
                      ĥx
     # Comment out the tests you don't want
^{28}_{29}# fg2 -Hx equitorial wholespace: page 176 - fig 2-2<br># fg2 -Hx equitorial wholespace: page 177 - fig 2-3
30
     # fg3 -Hx coaxial
                                wholespace : page 177 - fig 2-3
     #set type fg3
31
32
     set type fg2
33
34
     if { $type == "fg2" } { set ANG 90.0 }if { $type == "fg3" } { { set ANG 0.0}35
36
     proc main {} {<br>global FRQ FRH RAD ANG SDP RDP COPY DIP SAZ SIN outfile fld
37
38
39
        global SIGMA
40
     #set outfile [ open ward.out w ]
41
42
43
        run $SIGMA
44
        read $fld $SIGMA
     \mathcal{L}45
4647
     proc run { SIGMA } {
        global ANG RAD FRQ FRH SDP RDP DIP SAZ SIN METHOD PROGRAM
48
\substack{49\\50}# write a data file with the appropriate parameters
51#
52
        set f [ open dipole.dat w ]
53
          puts $f "1.0e-10 $METHOD"
           puts $f "$DIP"
54
           puts $f "0.0 0.0 $SDP"
55
          puts $f "1.0 $SAZ $SIN 1"
56
          puts $f "$FRQ $FRH 10 0 0.0"
57
          puts $f "$RAD $RAD 10 $RDP $ANG $ANG 5"
58
59
60
     # specify the layered earth model (two terminating halfspaces)
61
     \sharpputs $f "0"
62
\begin{array}{c} 63 \\ 64 \\ 65 \end{array}#
        -- air<br>-- lower halfspace
     ##
66
     #
          puts $f "
67
                            $SIGMA $SIGMA 1.0 1.0 0.0"
          puts $f "
68
                            $SIGMA $SIGMA 1.0 1.0 0.0"
69
        close $f
70
        exec $PROGRAM >& /dev/null
     \mathcal{P}71
```

```
proc read { fld SIGMA } {
72
73
       global DIP RAD outfile con 
^{74}_{75}76
       set f [ open $fld.fld r I 
       while { [gets $f line 1 >= 0 1 { 
77
78
         if { [string match @* $line] I I \ 
79
               [string match # [lindex $line 011 11 \ 
               [string match > [lindex $line 0]] } {
80
81puts $outfile $line 
82
          ) else C
83
            regsub D [lindex $line 01 e freq 
84
            regsub D [lindex $line 11 e re 
            regsub D [lindex $line 21 e im 
85
86set re [expr abs($re)] 
87
            set im [expr abs($im)] 
88
            puts $outfile [format \frac{1}{15.8e} %15.8e %15.8e" $freq $re $im]
          I 
89
90
      1 
91
      close $f 
92
     }<br>main<br>exit
93
\frac{8}{94}
```
Another suite of results involving layered models appears in the paper by Spies and Frischknecht (1991). The tcl script spies. tcl creates output files spies. amp and spies . pha using the program emdipole to compute the model examples presented by Spies and Frischknecht (1991) for comparison purposes.

#### Listing of spies. tcl

```
\mathbf{1}#!/apps/local/bin/wish
  \mathcal{D}# 
# Test to match examples from Spies and Fischknecht: 
  \tilde{3}# "Electromagnetic Sounding" Chapter 5, pages 285-425 
 \overline{a}# Electromagnetic Methods in Applied Geophysics - Applications Part A
  5
  6
       # Edited by Misac N. Nabighian, Society of Exploration Geophysicists 
  \overline{7}# 1991 
 8
        # 
set PROGRAM ./emdipole 
 9
10\,# 
       # OUTPUT FILES = spies.amp spies.pha (containing amplitude and phase) 
11^{12}_{13}# 
# - You shouldn't change these constants for the comparison tests 
^{14}_{15}#<br>set FRQ
        set 
        FRQ 0.01<br>
Set FRH 1000.00<br>
Set FRH 1000.00<br>
Set SAZ 0.00<br>
Set SDP 0.01<br>
Set RDP 0.01<br>
Set NETHOD 1<br>
A WETHOD 1<br>
# Uncomment the test you want<br>
# Uncomment the test you want
16789012322222222
        set l<br>set<br>set i<br>set l<br>set l
25 #<br>26 # hcp -horizontal coplanar
26 # hcp -horizontal coplanar : page 302 - fig 2-1 (a) and (b)<br>27 # vcp -vertical coplanar : page 302 - fig 2-2 (a) and (b)
27 # vcp -vertical coplanar : page 302 - fig 2-2 (a) and (b)<br>28 # vca -vertical coaxial : page 302 - fig 2-3 (a) and (b)
28 # vca -vertical coaxial :page 302 - fig 2-3 (a) and (b) 29 + ehz -electric equitorial Hz :page 304 - fig 2-8 (a) and (b)
29 # ehz -electric equitorial Hz :page 304 - fig 2-8 (a) and (b) 30 + fig and (b) 30 + fig and (b)
30 # ehy -electric equitorial Hy :page 304 - fig 2-9 (a) and (b) 31 + \text{ex} -electric equitorial Ex :page 305 - fig 2-11(a) and (b)
      # eex -electric equitorial Ex :page 305 - fig 2-11(a) and (b)<br># ihy -electric inline Hy :page 305 - fig 2-10(a) and (b)
32 # ihy -electric inline Hy : page 305 - fig 2-10(a) and (b) 33 # iex -electric inline Ex : page 305 - fig 2-12(a) and (b)
                                                          :page 305 - fig 2-12(a) and (b)
```

```
34
        #<br># ppl -perpendicular loops
         # ppl -perpendicular loops :page 303 - fig 2-4 (a) and (b) 
 35
 36
        # \begin{array}{ccc} -\text{to do pp1 calculation, you need t} \\ \text{by Alan Chave - see documentation} \\ \text{#} \end{array}# -to do ppl calculation, you need to get the direct integration routine 
 37
 \frac{38}{39}# 
#set type ppl 
 40
        # 
 41set type hcp 
 42
        #set type vcp 
        #set type vca 
 43
 44
        #set type ehz 
 45
        #set type ehy 
 46
        #set type ihy 
        #set type eex #set type iex 
 47
 48
 49
        if { $type == "hcp" } {<br>set ANG 0.0<br>set SIN 90.0
 50
 \substack{51 \\ 52 \\ 53 \\ 54set ANG 0.0<br>
set SIN 90.0<br>
set DIP 1<br>
set fld hz
           set fid iz<br>set con [expr 3.14159 * 4.0 * $RAD * $RAD * $RAD]
 55
 56
        €
        if { $type == "vcp" } {
 57
            set ANG<br>set SIN 0.0<br>set SIN 0.0<br>set fld hx
 \begin{array}{c} 58 \\ 59 \\ 60 \end{array}set ANG 90.0<br>set SIN 0.0<br>set DIP 1<br>set fl
 \overline{61}\text{set con } [\text{expr 3.14159} * 4.0 * $RAD * $RAD * $RAD]62
 63
        if { $type == "vca" } { {
 64
 656667set ANG<br>set SIN<br>set DIP<br>set fld
                                0.000068
                               hx
 69
           set con [expr 3.14159 * 4.0 * $RAD * $RAD * $RAD]
 70
        }<br>
if { $type == "ppl" } {<br>
set ANG 0.0<br>
set SIN 90.0
 7172<br>73<br>74<br>75set ANG 0.0<br>
set SIN 90.0<br>
set fld hx
           set fld \bar{h}x<br>set con [expr 3.14159 * 4.0 * $RAD * $RAD * $RAD]
 76
 77
        # 
# FHT seems to fail in this particular case (probably because 
 7879
        # of poor convergence on the imaginary part) - use direct integration
 _{\rm 81}^{80}ii 
           set METHOD 2 
 82
        1 
        if { $type == "ehz" } {<br>set ANG 90.0<br>set SIN 0.0<br>set DIP 0
 83
 84
            set ANG 90.0<br>set SIN 0.0<br>set DIP 0
 858687set fld hz 
set con [expr 3.14159 * 4.0 * $RAD * $RAD] 
 88
 89
        J 
 90
        if { $type == "ehy" } {<br>set ANG 90.0<br>set SIN 0.0<br>set DIP 0
 \frac{91}{92}set ANG 90.0 
set SIN 0.0 
set DIP 0 
set fld hy 
 93
 94
        set fld by<br>set con [expr 3.14159 * 4.0 * $RAD * $RAD]<br>}
 95
 96
        J 
if ( $type == "ihy" ) ( 
 97
 98
            set ANG 0.0 
set SIN 0.0 
set DIP 0 
set fld hv 
 99
100101
           set fld hy<br>set con [expr 3.14159 * 4.0 * $RAD * $RAD]
102
103
        1 
        if ( $type == "eex" ) { 104
```

```
set ANG<br>set SIN<br>set DIP
                      ^{90.0}_{0.0}\begin{array}{c} 105 \\ 106 \\ 107 \end{array}set fld
108
                       exset con [expr 3.14159 * 2.0 * $RAD * $RAD * $RAD * $SIGMA]
109
110
      if { $type = "iex" } { {
111
        set ANG<br>set SIN<br>set DIP
                       0.0<br>0.0
112
\overline{1}\overline{1}\overline{3}\frac{114}{115}set fld
                       exset con [expr 3.14159 * $RAD * $RAD * $RAD * $SIGMA]
116
117
      \mathcal{F}\overline{1}\overline{1}8119
      proc main {} {
        global FRQ FRH RAD ANG SDP RDP COPY DIP SAZ SIN amp_file pha_file fld
120
        global SIGMA
121
122
      #\frac{123}{123}set com { 0 0.3 1.0 3.0 10.0 30.0 100.0 }
125
        set amp_file [ open spies.amp w ]
126
        set pha_file [ open spies.pha w ]
        foreach fact $com {<br>run $SIGMA $fact
127
128
129
           read $fld $SIGMA
130
        λ
      \mathcal{F}\frac{131}{132}proc run { SIGMA fact } {
133
        global ANG RAD FRQ FRH SDP RDP DIP SAZ SIN METHOD PROGRAM
134
135
\overline{136}# write a data file with the appropriate parameters
137
      #138
        set SIGMA2 [expr $SIGMA*$fact]
        set f [ open dipole.dat w ]
139
          puts $f "1.0e-10 $METHOD"
140
          puts $f "$DIP"
141
          puts $f "0.0 0.0 $SDP"
142
          puts $f "1.0 $SAZ $SIN 1.0"
143
          puts $f "$FRQ $FRH 5"
144
           puts $f "$RAD $RAD 10 $RDP $ANG $ANG 5"
145
146
147
      # specify the layered earth model (layers + two terminating halfspaces)
148
      #
          puts $f "1"
149
150
151
      Ë
        --air
      # -- first layer (repeat as necessary)
152
      # -- lower halfspace
153
154
      #
           puts $f "
                          1.0e-14 1.0e-14 1.0 1.0 0.0"
155
          puts $f "250 $SIGMA $SIGMA 1.0 1.0 0.0"
156
          puts $f "
157
                          $SIGMA2 $SIGMA2 1.0 1.0 0.0"
158
        close $f
159
        exec $PROGRAM >& /dev/null
     \mathcal{L}160
     proc read { fld SIGMA } {
161
162
        global DIP RAD amp_file pha_file con
\frac{163}{164}165
        set f [ open $fld.fld r ]
        while { [gets $f line ] >= 0 } {
166
167
          if { [string match @* $line] || \ \rangle168
                 [string match # [lindex $line 0]] || \ \ \[lindex $line 0]] \} {
169
                 [string match >
170
              puts $amp_file $line
171
              puts $pha_file $line
172
            \} else {
```

```
173
             regsub D [lindex $line 01 e freq 
174
             regsub D [lindex $line 1.1 e re 
175
             regsub D [lindex $line 21 e im 
             puts $amp_file [format "%10.3e %10.3e"\
176
177
                    $f req [expr sqrt ($re*$re+$im*$im) *$con]] 
             puts $pha_file [format "%10.3e %10.3e"\
178
179
                    $freq [expr atan2($im,$re)*180/3.14159]] 
180
           > 
181
        3 
close $f 
182
     1 
183
184
      main 
exit 
185
```
#### 5 Numerical Considerations

Although the exact expressions for the EM fields in a layered earth from a dipole source can always be written explicitly, there are some numerical limitations in evaluating these expressions. Some care should be used in computing fields with this program. In particular, numerical problems arise when the source or receiver are situated exactly on the same horizontal plane. (with the air/earth boundary presenting the worst case). It is generally prudent to separate the source and receiver by a millimeter or more to help ensure stability of the numerical calculation. This vertical offset is only important at very high wavenumber (very short distances) where it damps the diverging kernel functions. Such damping is important for the FHT which implicitly assumes a band-limited input kernel function. As long as the vertical separation of the source and receiver is quite small relative to the horizontal offset, the vertical offset should not be deleterious. In some cases, the direct integration method of Chave (1983) is able to properly evaluate formally divergent Hankel transform integrals.

There are certainly many other cases where the fields may be calculated correctly, but result in the wrong answer because of numerical instabilities. For most purposes of sources on or below the air/earth interface there should be few problems. It is important to be careful, and to perform simple tests when uncertain abou the calculation. This code has certainly not been optimized for stability, it is only to show the method of calculation. By examining certain scenarios in details, it may be possible to develop more robust codings of the EM field calculation described here.

#### 6 Summary

In this manuscript, we have presented both a description of, and means of calculating, the modal representation of Maxwell's equations for the EM fields in a layered earth. The purpose was to illustrate the underlying simplicity of the complicated stratified earth Green's functions and to present a generalized representation of all EM methods for layered earths. The specific problem of EM sounding was generalized to give the representation arbitrary source/receiver configurations. Two scalar kernel functions

are sufficient to describe the electric kernels of the halfspace sounding problem, a notion consistent with the theoretical development in terms of toroidal and poloidal magnetic modes. **A** further advantage of the factorization is that it isolates the geometrical portion of the electromagnetic response, facilitating studies of the source-receiver geometry of the observed fields.

#### References

- Backus, G.E., 1986. Poloidal and toroidal fields in geomagnetic field modeling, Rev. Geophysics, 24, 75-109.
- Boerner, D.E. & West, G.F., 1989. A generalized representation of the electromagnetic fields in a layered earth, Geophysical Journal, **97,** 529-547.
- Chave, A.D., 1983. Numerical integration of related Hankel transforms by quadrature and continued fraction expansion, Geophysics, 48, 1671-1686.
- Christensen, N.B., 1990. Optimized Fast Hankel Transform Filters, Geophysical Prospecting, **38,** 545-568.
- Gilbert, F. & Backus, G.E., 1966. Propagator matrices in elastic wave and vibration problems, Geophysics, **31,** 326-332.
- Johansen, H.K. and Sørensen, K., 1979. Fast Hankel Transforms, Geophysical Prospect**ing,** 27, 876-901.
- Kennett, B.L.N., 1983, Seismic Wave Propagation in Stratified Media, Cambridge University Press, Cambridge.
- Morse, P.M. & Feshbach, H., 1953, Methods of Theoretical Physics, Parts I and 11, McGraw-Hill Inc., New York.
- Nobes, D.C., 1984. The inclusion of anisotropy in Maxwell's equations, Geophys. J. *R.*  astr. Soc., 85, 655-662.
- Spies, B.R., and Frischknecht, F., 1991, Electromagnetic Sounding, in Electromagnetic Methods in Applied Geophysics - Applications, Part A. Edited by Misac N. Nabighian, Society of Exploration Geophysicists, Tulsa, p 285-425..
- Ursin, B., 1983. Review of elastic and electromagnetic wave propagation in horizontally layered media, Geophysics, 48, 1063-1081.

Wait, J.R., 1982, Geoelectromagnetism, Academic Press, New York, 268 pages.

Weaver, J.T., 1970. The general theory of electromagnetic induction in a conducting half space,  $Geophys.$  J. R. astr. Soc., 22, 83 $-100$ .